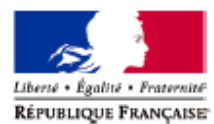

#### Demande d'examen au cas par cas préalable à la réalisation éventuelle d'une évaluation environnementale

#### Article R. 122-3 du code de l'environnement

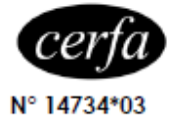

Ministère chargé de l'environnement

Ce formulaire sera publié sur le site internet de l'autorité environnementale Avant de remplir cette demande, lire attentivement la notice explicative

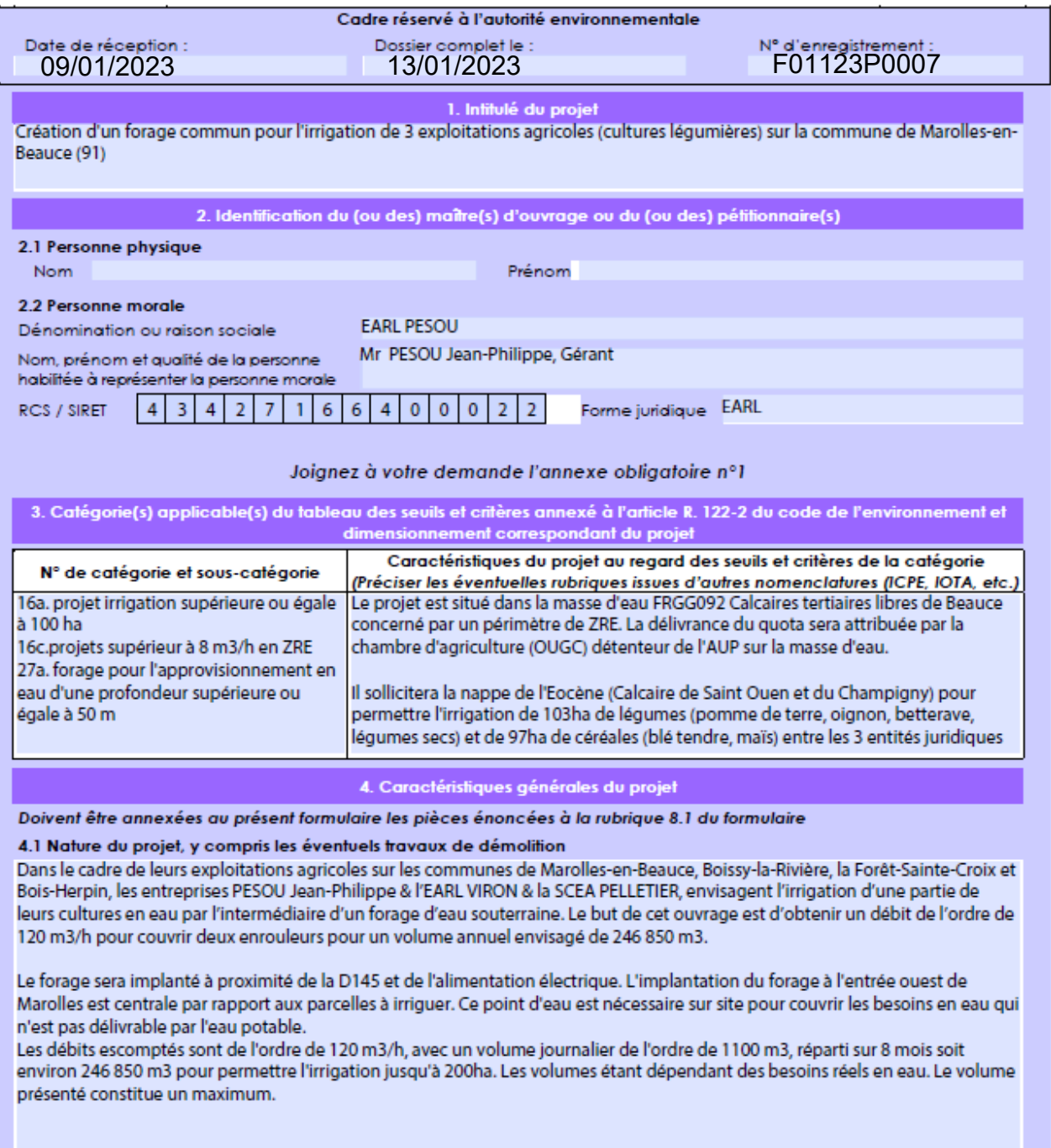

La loi nº 78-17 du 6 janvier 1978 relative à l'informatique, aux fichiers et aux libertés s'applique aux données nominatives portées dans ce formulaire. Elle garantit un droit d'accès et de rectification pour ces données auprès du service destinataire.

#### 4.2 Objectifs du projet

Couvrir les besoins en eau du projet avec une nappe susceptible de fournir les volumes désirés sur les 8 mois d'exploitation annuelle.

4.3 Décrivez sommairement le projet 4.3.1 dans sa phase travaux

Amenée foreuse, création bac à boue

Cet ouvrage aura une profondeur prévisionnelle de 150 m afin de reconnaitre le calcaire de Champigny et du Saint-Ouen. Deux tubes acier (Ø450 mm et Ø323 mm) devront être disposés et cimentés à l'extrados jusqu'à respectivement 40 m et 118 m de profondeur, assureront une isolation totale vis-à-vis de l'environnement de surface. Le forage captera la nappe de l'Eocène supérieur (Champigny et Saint-Ouen) entre 118 et 148 m de profondeur : tubage PVC Ø180x200 mm, crépiné slot 1 à 0,75 mm. De plus, le futur forage sera protégé par une tête de puits fermée par un capot cadenassé pris dans une dalle de propreté en béton de 0,3 m d'épaisseur sur 3 m2.

Une coupe de l'ouvrage est présentée en annexe.

Après création, une pompe et une colonne d'exhaure seront installées afin de permettre l'alimentation des enrouleurs.

#### 4.3.2 dans sa phase d'exploitation

Fournir les besoins en eau à des fins d'irrigation et assurer la pérennité des exploitations pour une diversification de légumes dans le devenir.

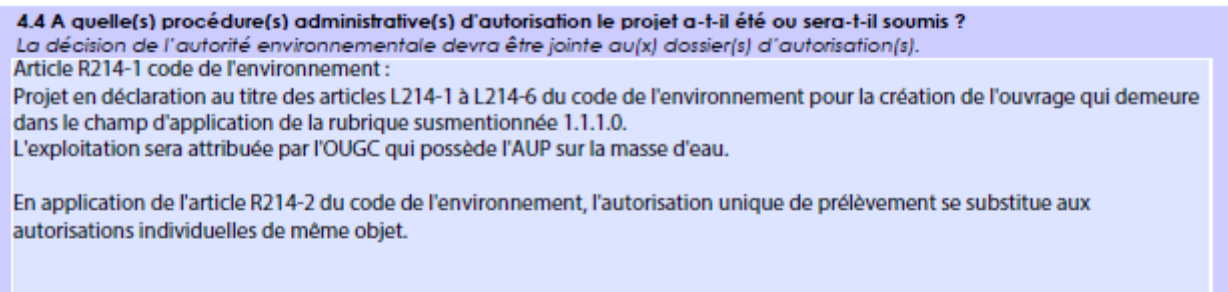

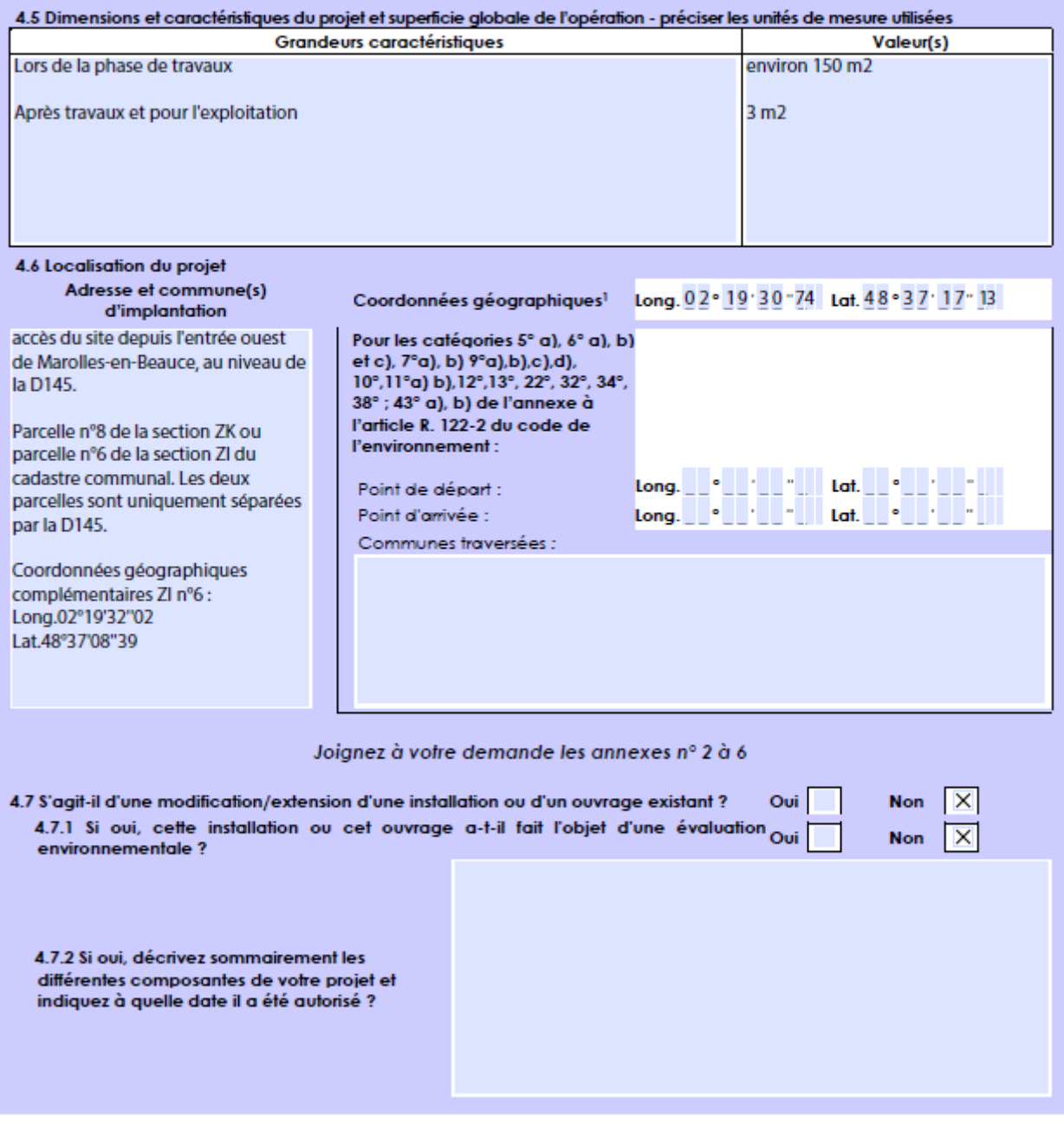

 $\mathbf{1}$ Pour l'outre-mer, voir notice explicative

#### 5. Sensibilité environnementale de la zone d'implantation envisagée

Afin de réunir les informations nécessaires pour remplir le tableau ci-dessous, vous pouvez vous rapprocher des services instructeurs, et vous référer notamment à l'outil de cartographie interactive CARMEN, disponible sur le site de chaque direction régionale.

Le site Internet du ministère en charge de l'environnement vous propose, dans la rubrique concernant la demande de cas par cas, la liste des sites internet où trouver les données environnementales par région utiles pour remplir le formulaire.

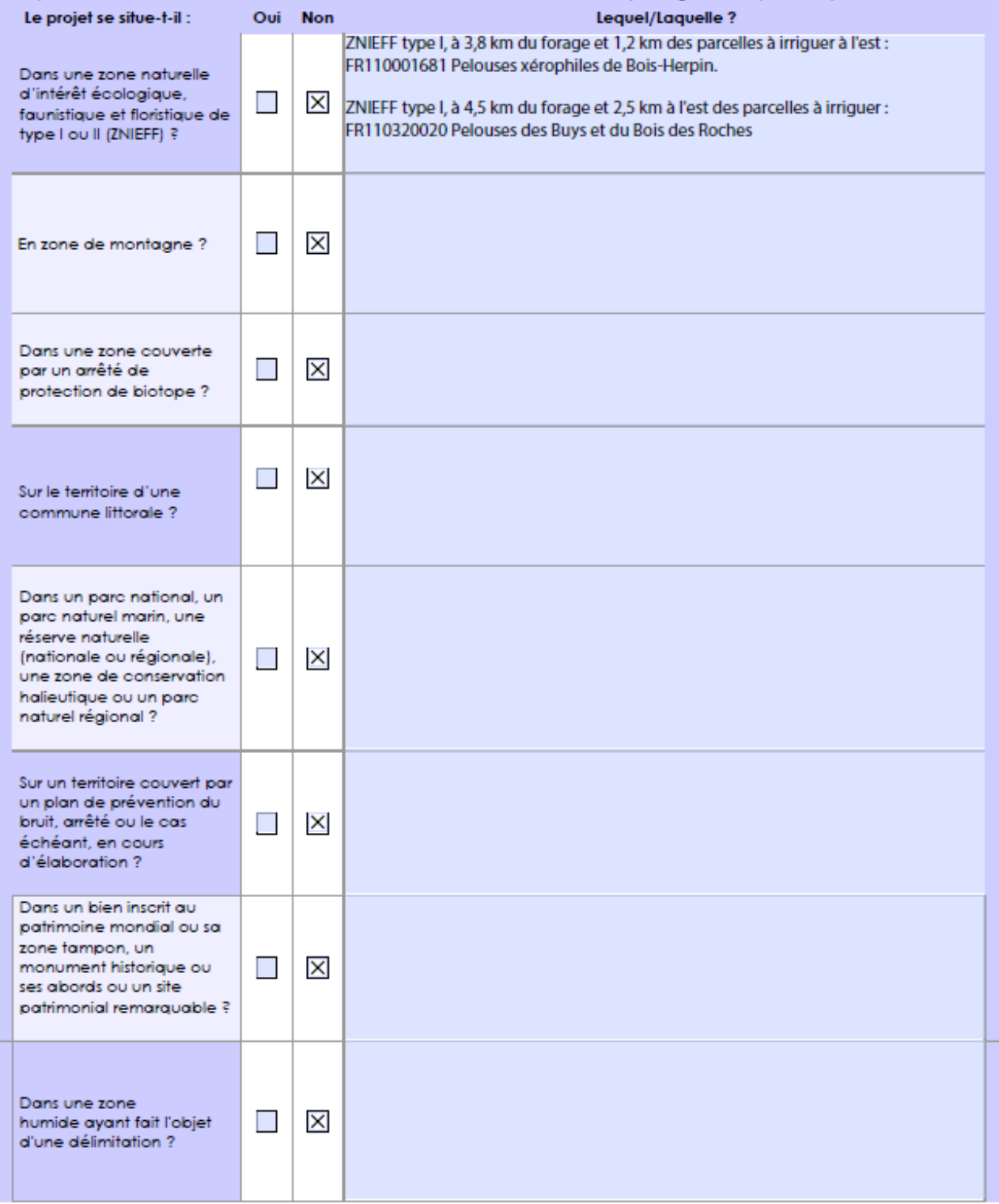

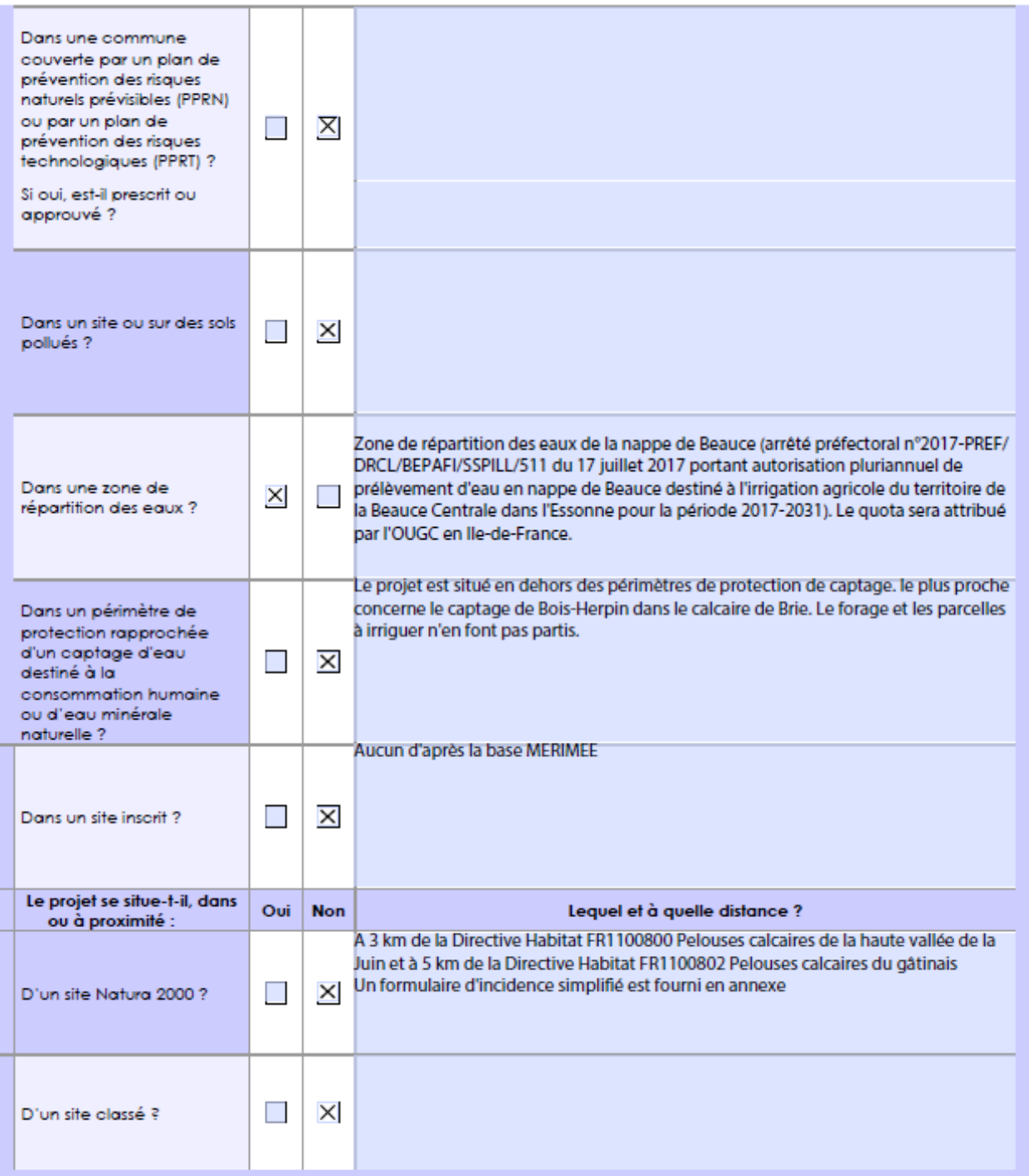

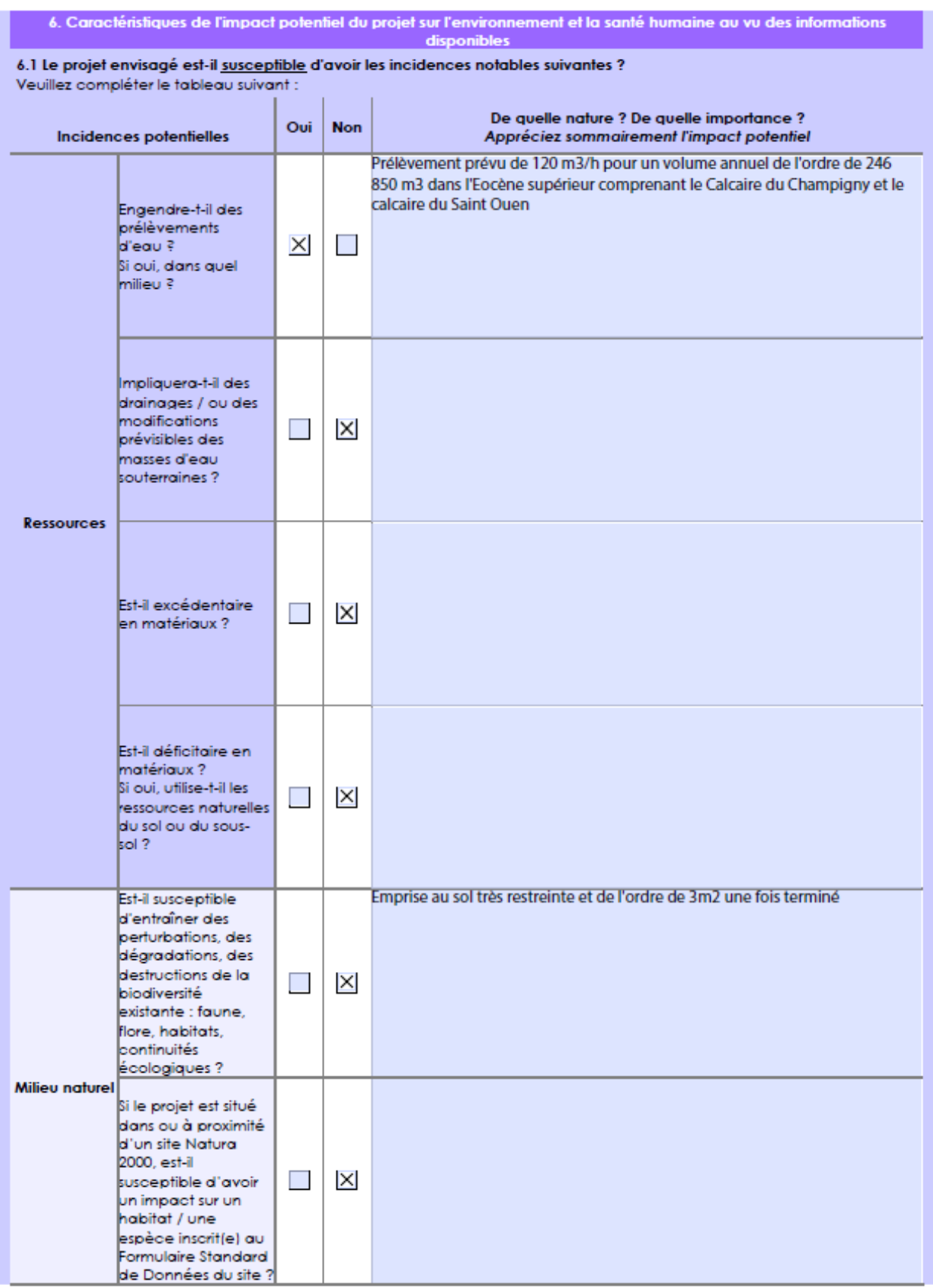

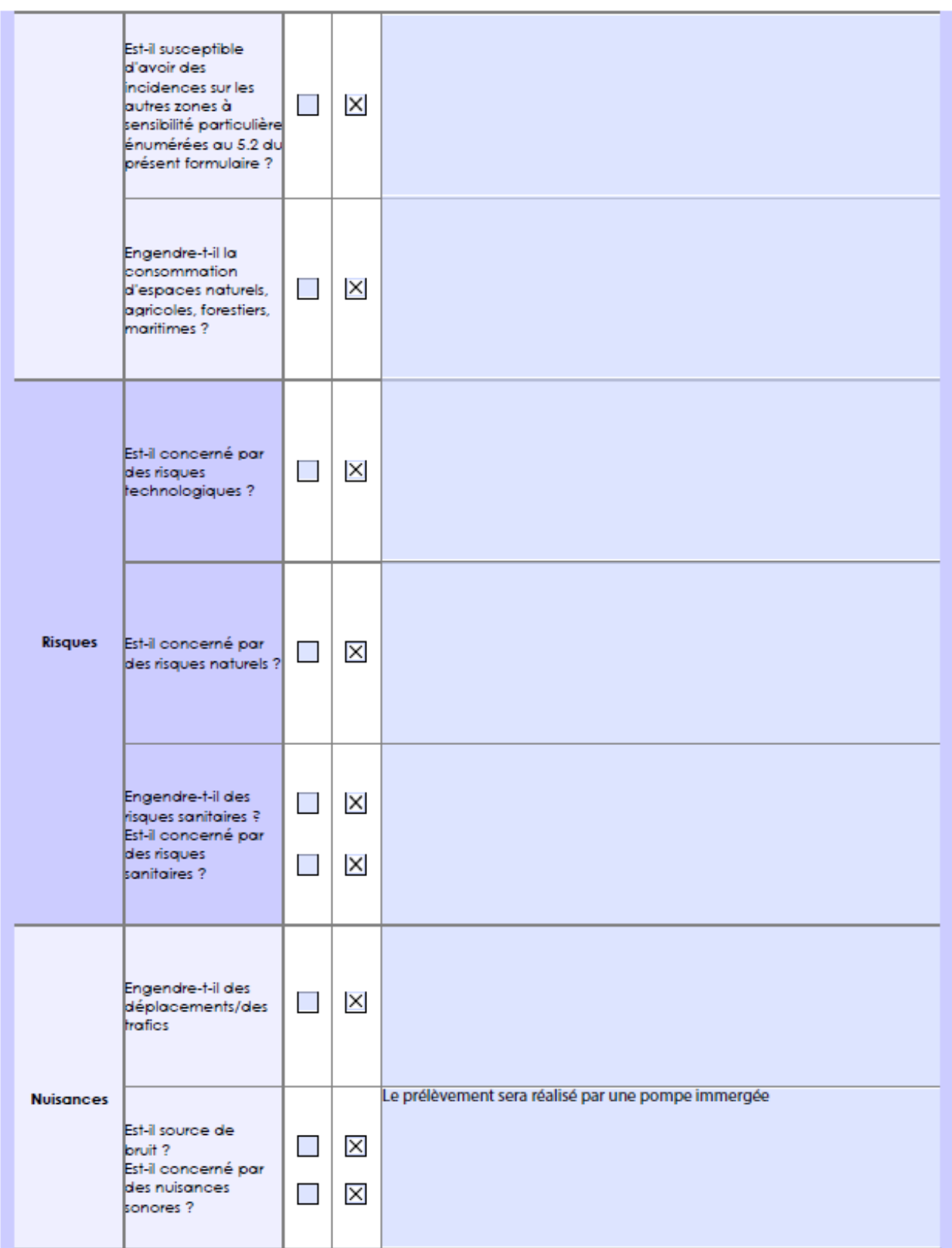

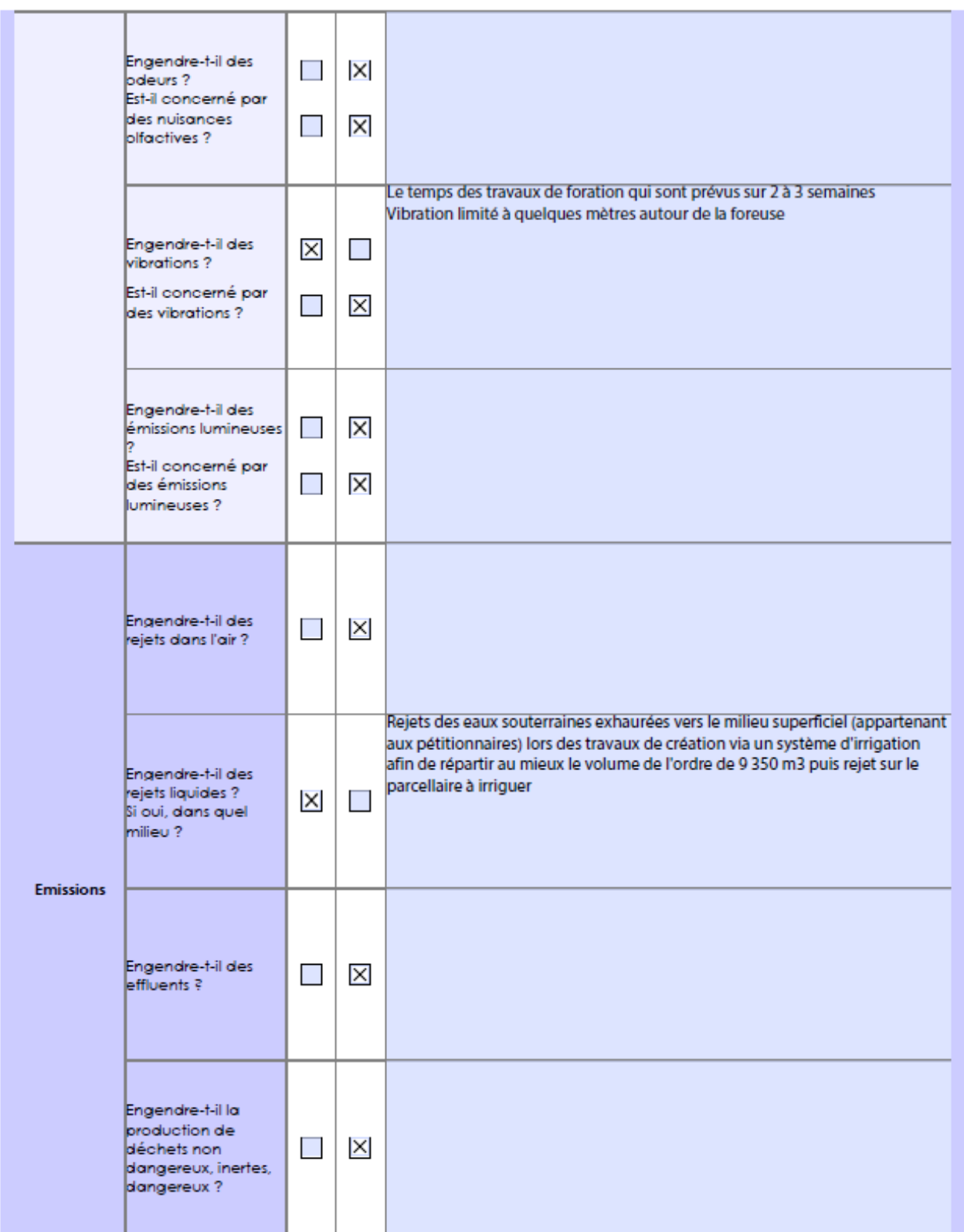

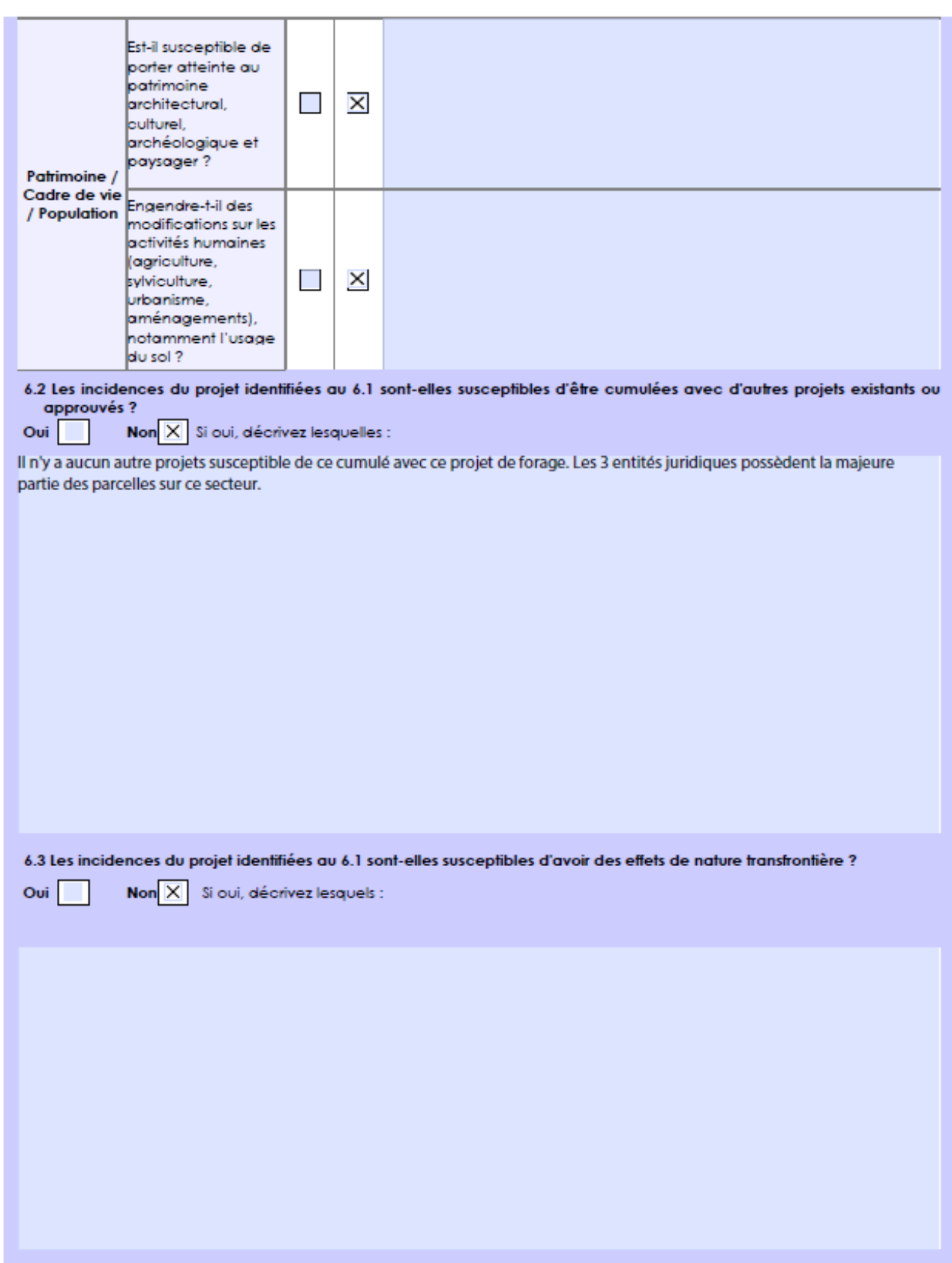

6.4 Description, le cas échéant, des mesures et des caractéristiques du projet destinées à éviter ou réduire les effets négatifs notables du projet sur l'environnement ou la santé humaine (pour plus de précision, il vous est possible de joindre une annexe traitant de ces éléments) :

La solution alternative proposée à un impact positif en limitant la consommation d'eau potable. L'utilisation d'eau brute n'engendre pas les coûts liés à l'effort de potabilisation d'eau. Cette solution n'induit pas de modification quant aux volumes consommés mais un changement des ressources d'approvisionnement. Par ailleurs le site ne permet pas l'approvisionnement d'une conduite d'eau potable avec un débit de 120 m3/h. Les autres solutions alternatives (cf annexe) n'ont pas été concluante. Les types d'impacts engendrés par la réalisation de ce nouveau captage et les mesures compensatoires :

- Impact sur la ressource en eau : quota limité par les seuils de la Beauce Centrale et suivant le volume attribué par l'OUGC - Risque de pollution lié à la foration du forage : afin de maltriser les éventuels risques, les travaux seront réalisés suivant les règles de l'art

- Risque de pollution suite à un déversement accidentel durant la phase d'exploitation du forage : le forage sera éloigné autant que possible des zones de circulation et des zones pouvant présenter un risque (par ex : zone de stockage). La tête de puits sera protégée.

- Altération potentielle du régime d'écoulement des eaux souterraines : en cas de période de sécheresse ou de tout évènement nécessitant une restriction d'usage, les débits de pompages pourront être diminués.

#### 7. Auto-évaluation (facultatif)

Au regard du formulaire rempli, estimez-vous qu'il est nécessaire que votre projet fasse l'objet d'une évaluation environnementale ou qu'il devrait en être dispensé ? Expliquez pourquoi.

Compte tenu du caractère temporaire de l'exploitation (de l'ordre de 8 mois/an) et suivant les besoins de la terre, et de l'isolation du site vis-à-vis des habitations et des zones environnementales précédemment décrites (notamment les parcelles devant recevoir l'irrigation), il n'est pas nécessaire que le projet fasse l'objet d'une évaluation environnementale. Le volume de 246 850 m3 annuel ne sera pas de nature à créer d'incidence sur les ouvrages avoisinants (cf annexe pour incidence); le forage exploité le plus proche concerne le captage AEP de Bois-Herpin qui intéresse le calcaire de Brie (non concerné dans ce proiet) et situé à plusieurs kilomètres (aucun prélèvement sur Marolles-en-Beauce). Le projet s'inscrit en dehors des périmètres de protection. Il n'est référencé aucun PPRN sur la commune. L'irrigation servira à garantir la levée des cultures légumières et céréalières dont le déficit pluviométrique engendre des pertes importantes.

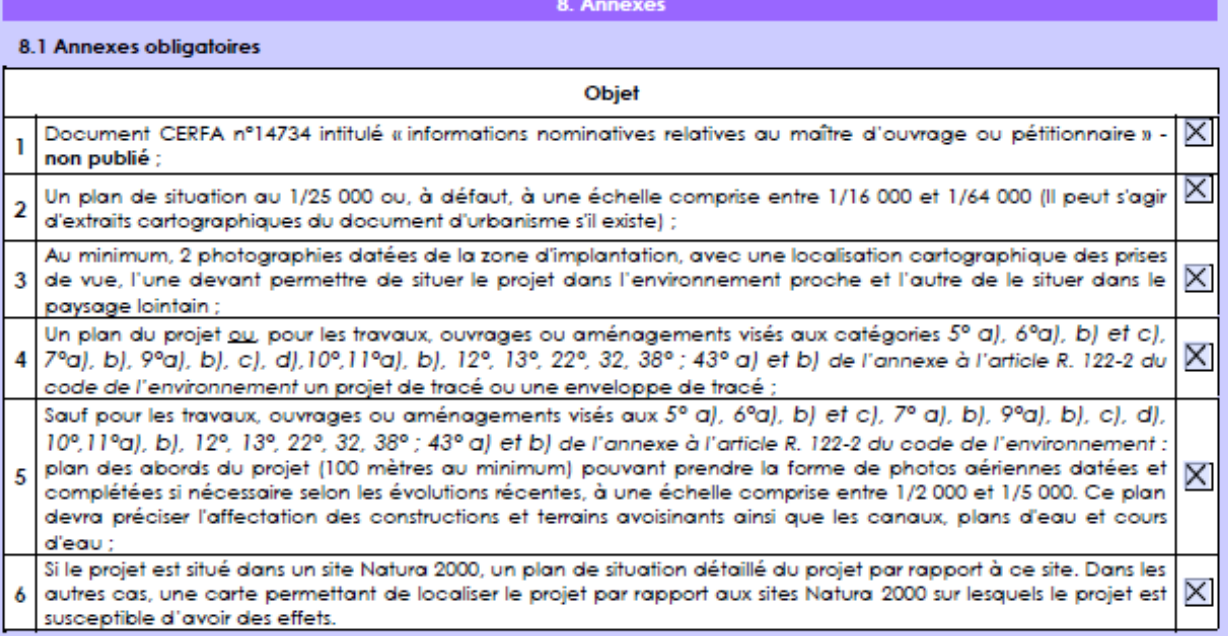

#### 8.2 Autres annexes volontairement transmises par le maître d'ouvrage ou pétitionnaire

Veuillez compléter le tableau ci-joint en indiquant les annexes jointes au présent formulaire d'évaluation, ainsi que les<br>parties auxquelles elles se rattachent

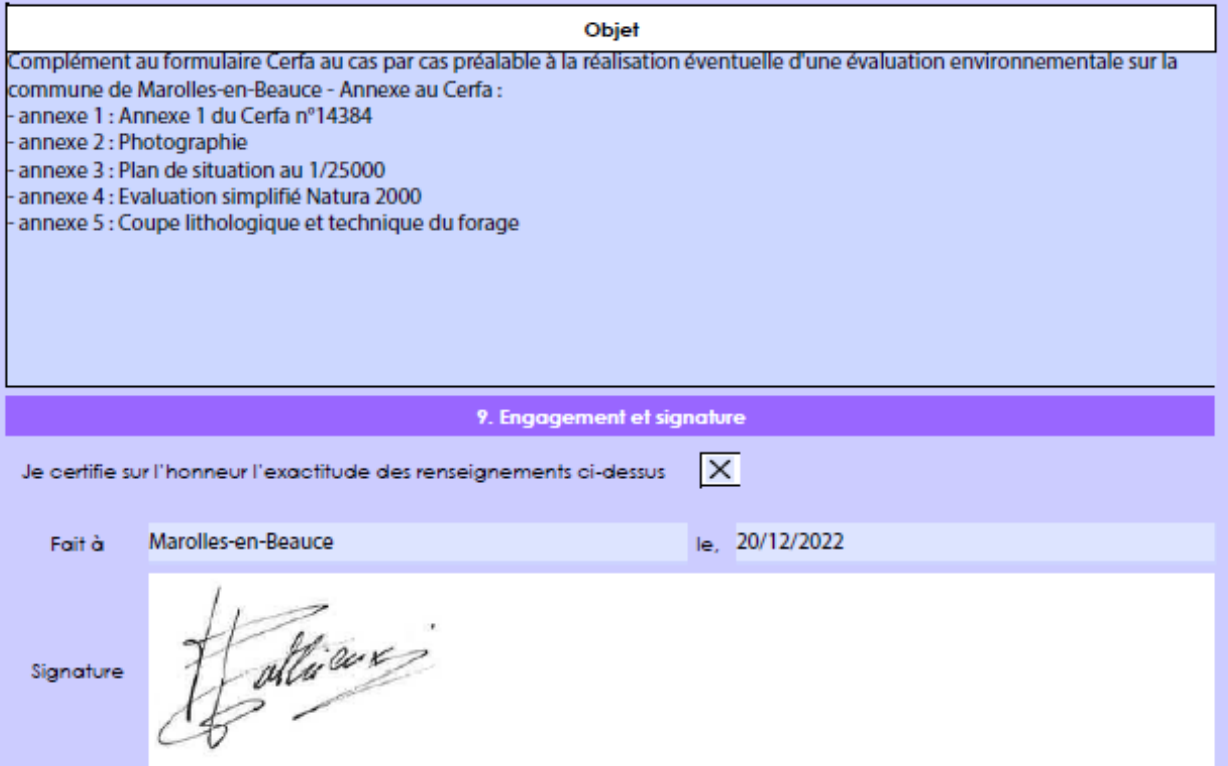

# **Annexes 2 et 3 : Plan d'implantation, Photographie du site devant accueillir le forage, Occupation du sol**

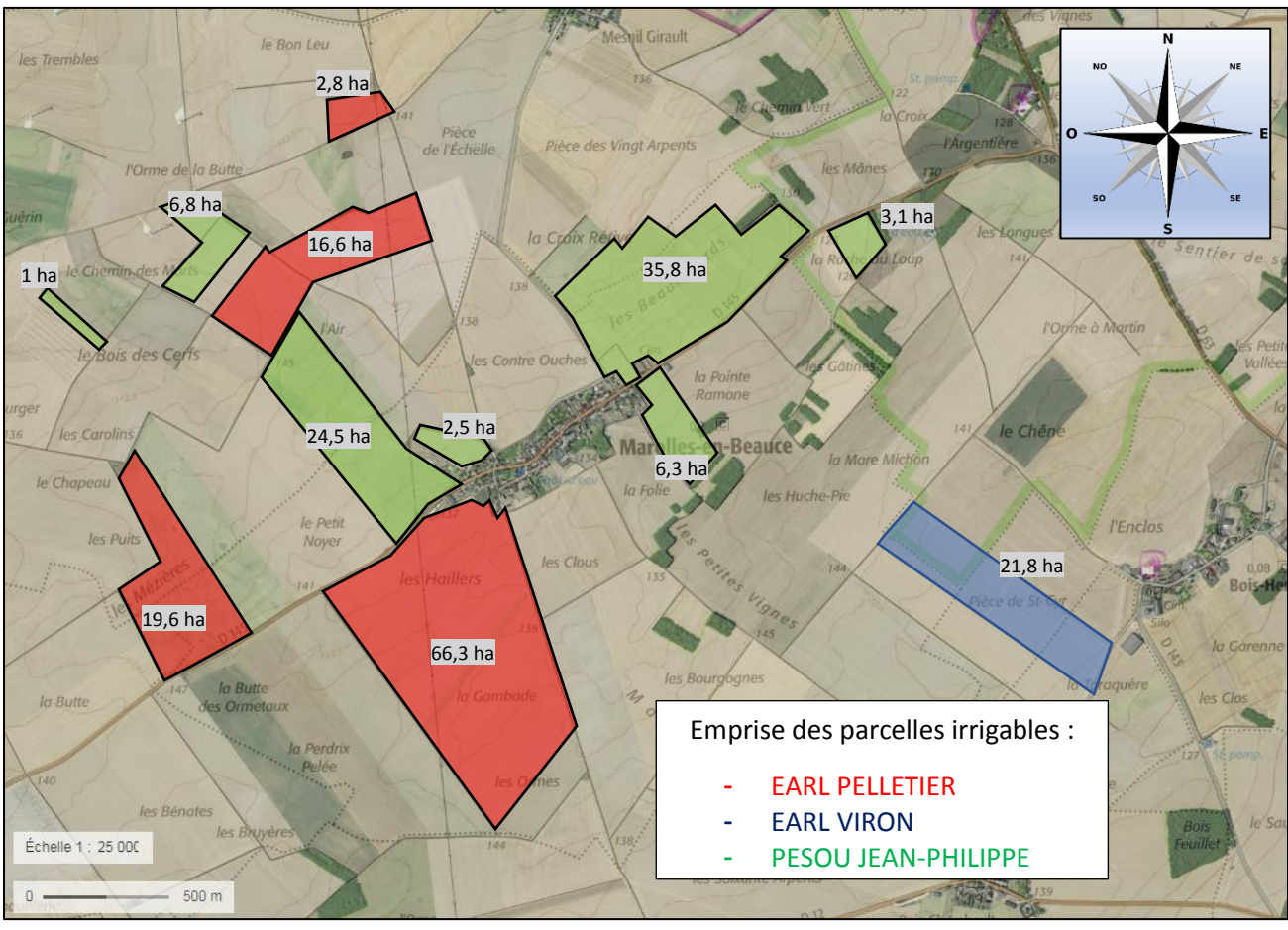

L'altimétrie du site est comprise entre de +147 à +132 m NGF vers l'est en direction de la vallée de la Juine.

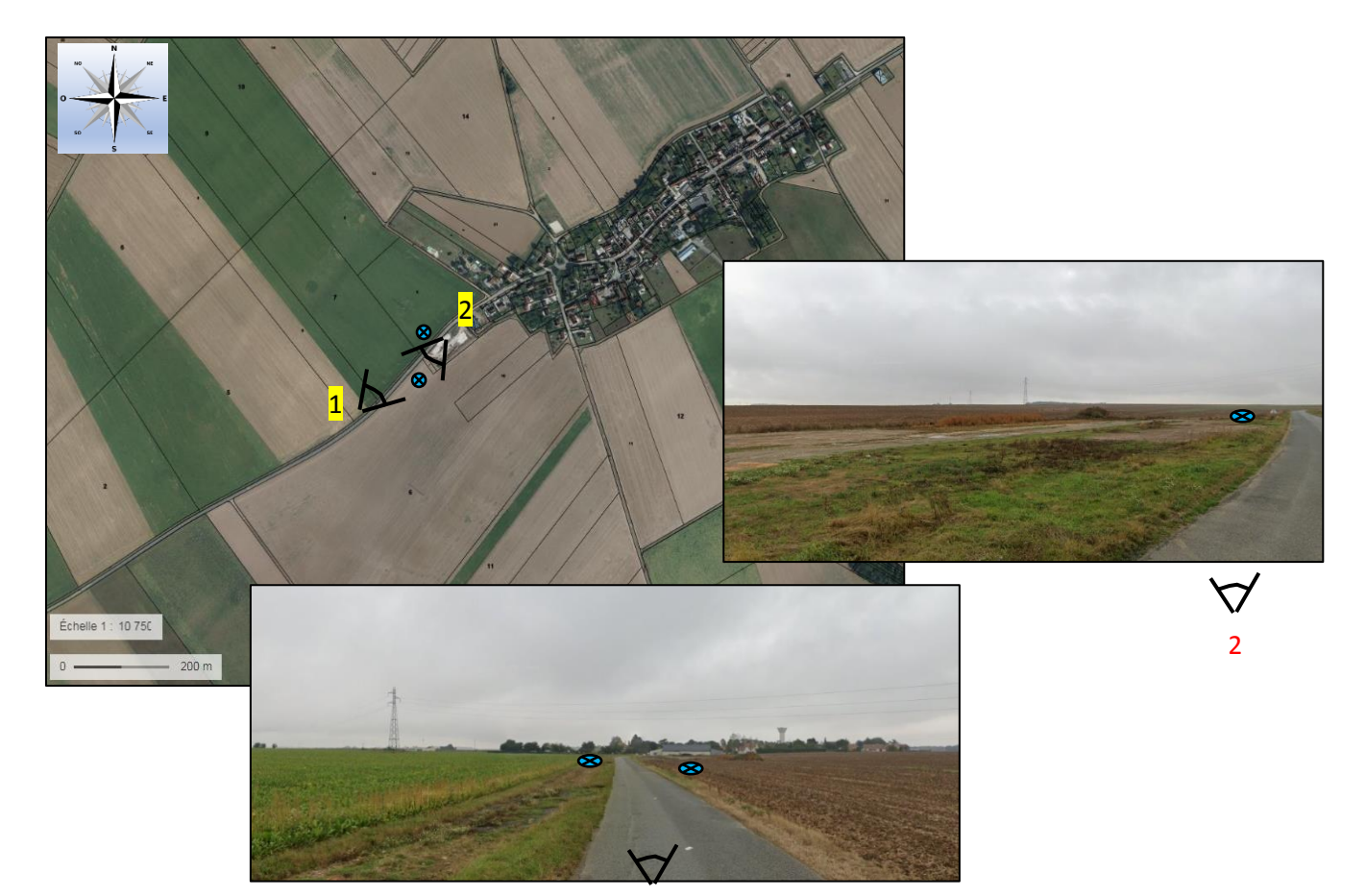

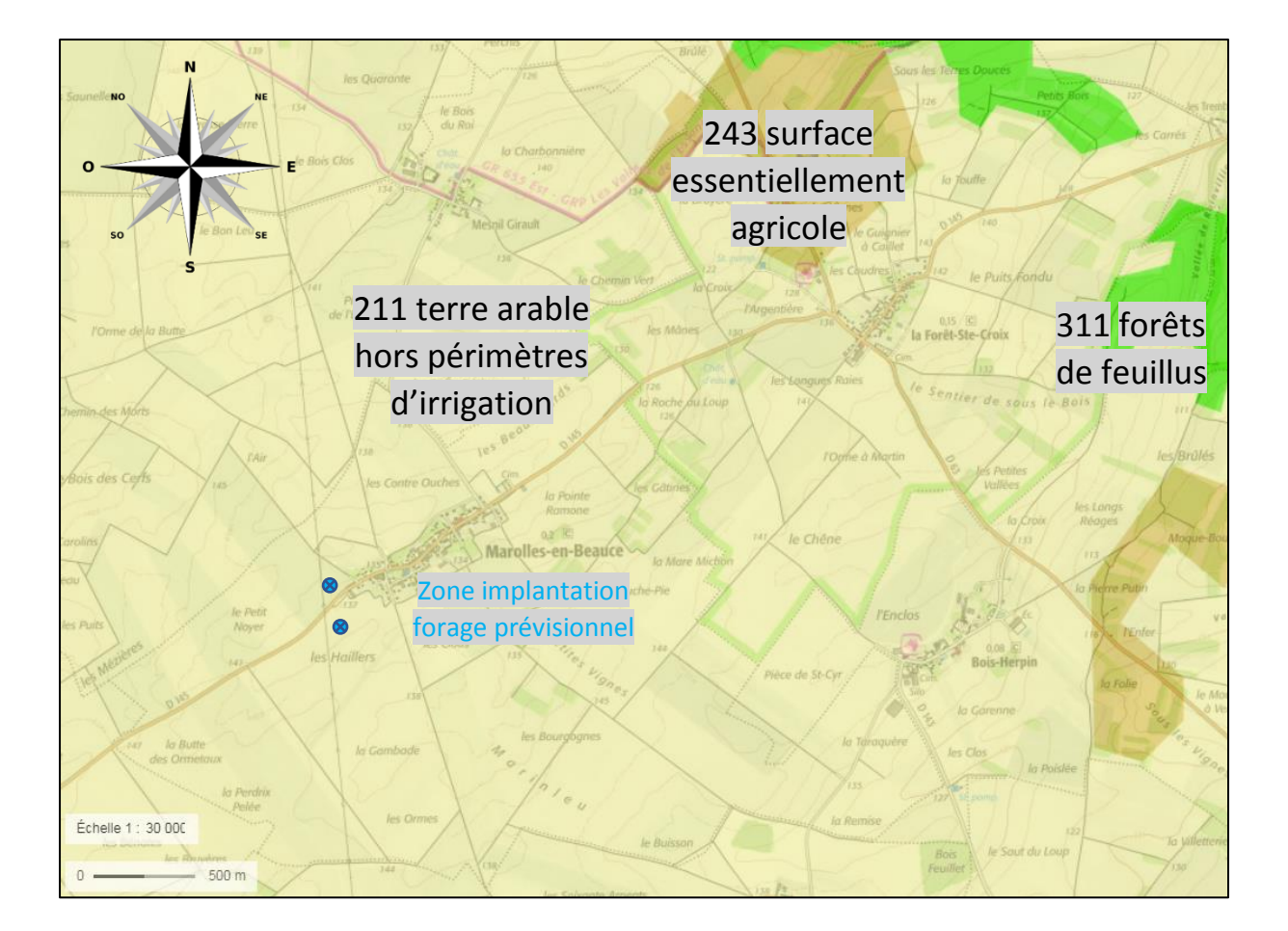

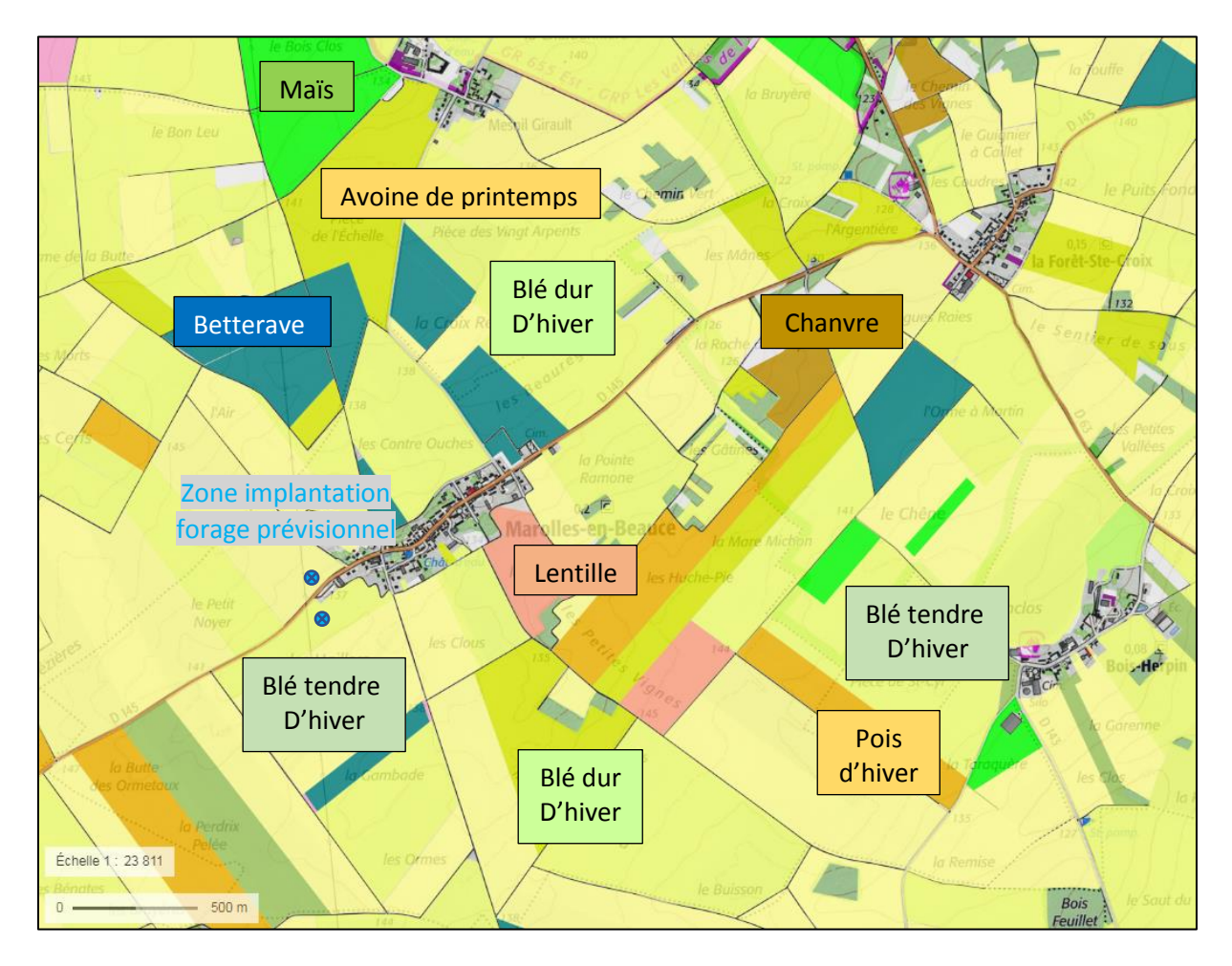

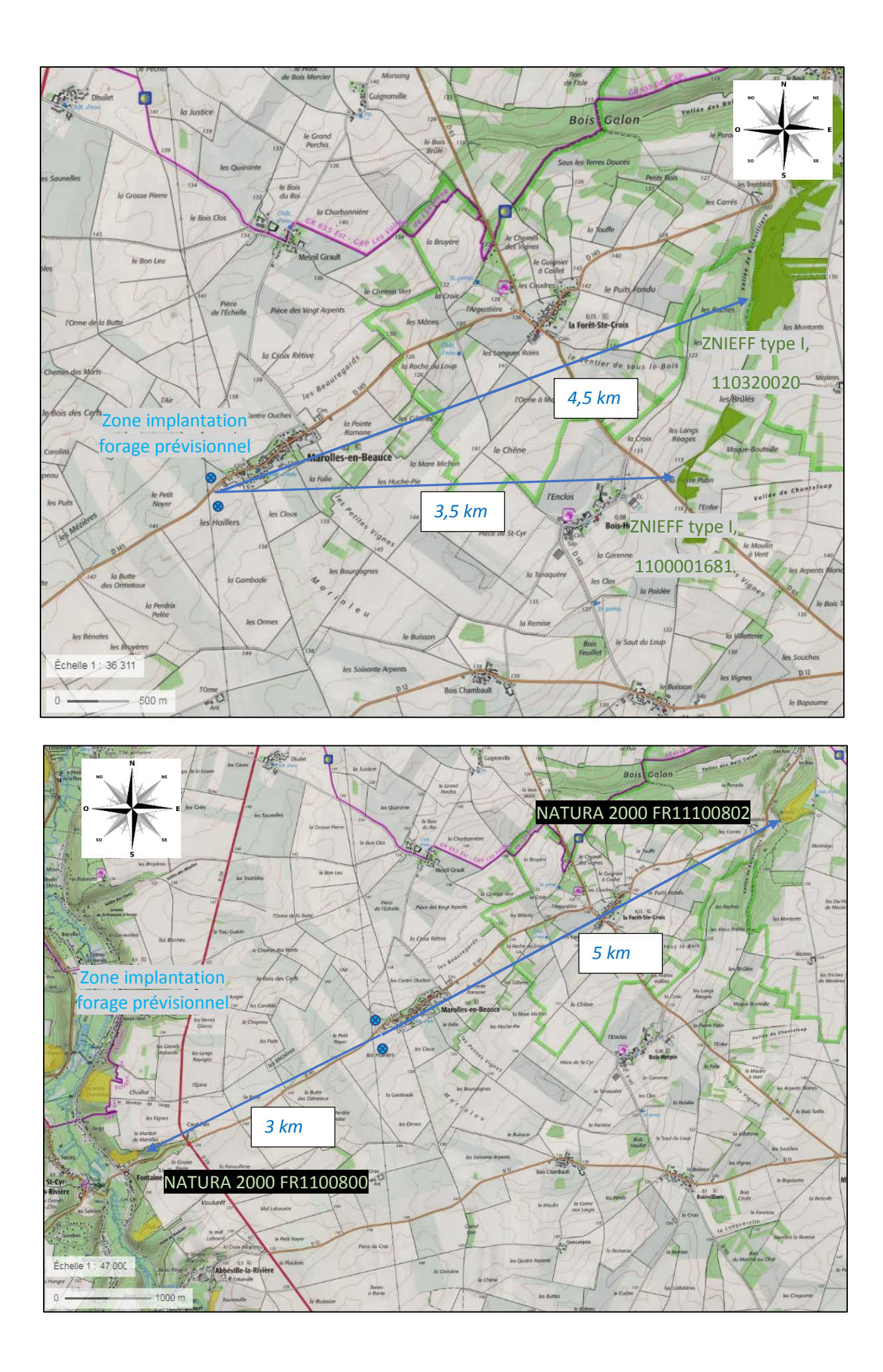

L'article 4 de l'arrêté du 11 septembre 2013 portant application du décret n°96-102 du 2 février 1996 et fixant les prescriptions générales applicables aux sondages, forages… précise que :

Aucun sondage, forage, puits, ouvrage souterrain, ne peut être effectué à proximité d'une installation susceptible d'altérer la qualité des eaux souterraines. En particulier, ils ne peuvent être situés à moins de :

- 200 m des décharges et installations de stockage de déchets ménagers ou industriels,
- 35 m des ouvrages d'assainissement collectif ou non collectif, des canalisations d'eaux usées ou transportant des matières susceptibles d'altérer la qualité des eaux souterraines,
- 35 m des stockages d'hydrocarbures, de produits chimiques, de produits phytosanitaires ou autres produits susceptibles d'altérer la qualité des eaux souterraines

Les distances mentionnées ci-dessus peuvent être réduites, sous réserve que les technologies utilisées ou les mesures de réalisation mises en œuvre procurent un niveau équivalent de protection des eaux souterraines.

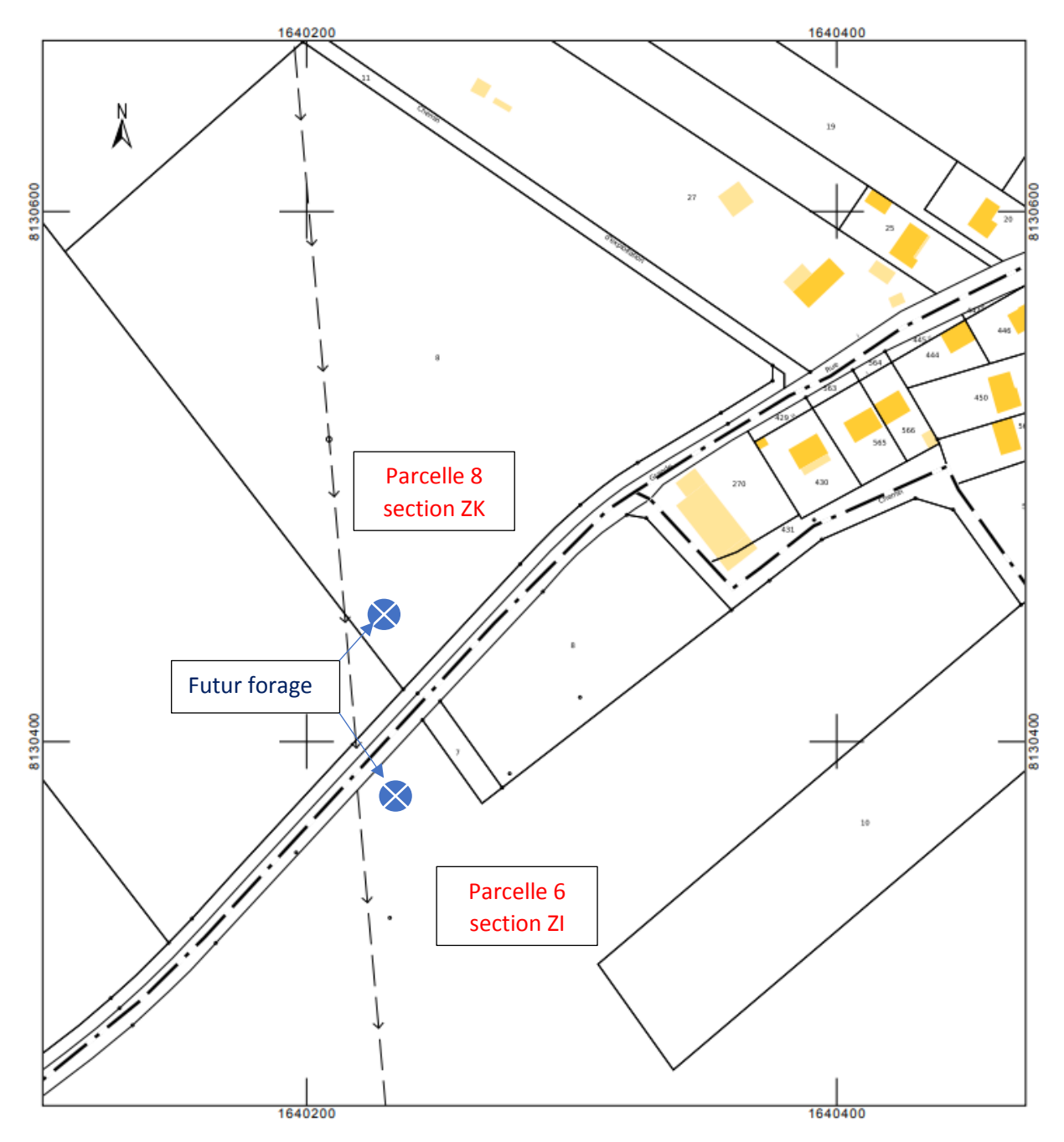

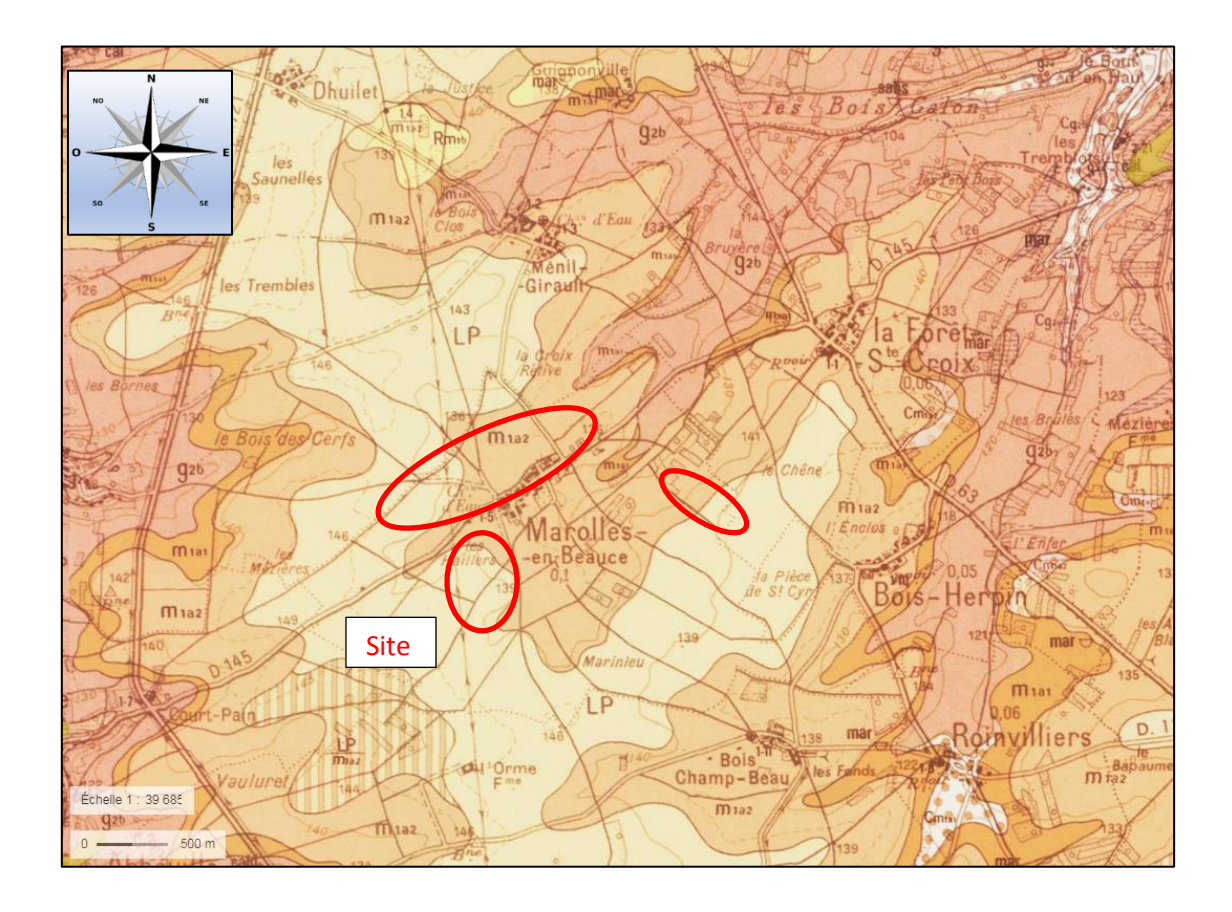

### **Coupe géologique estimée au droit du secteur**

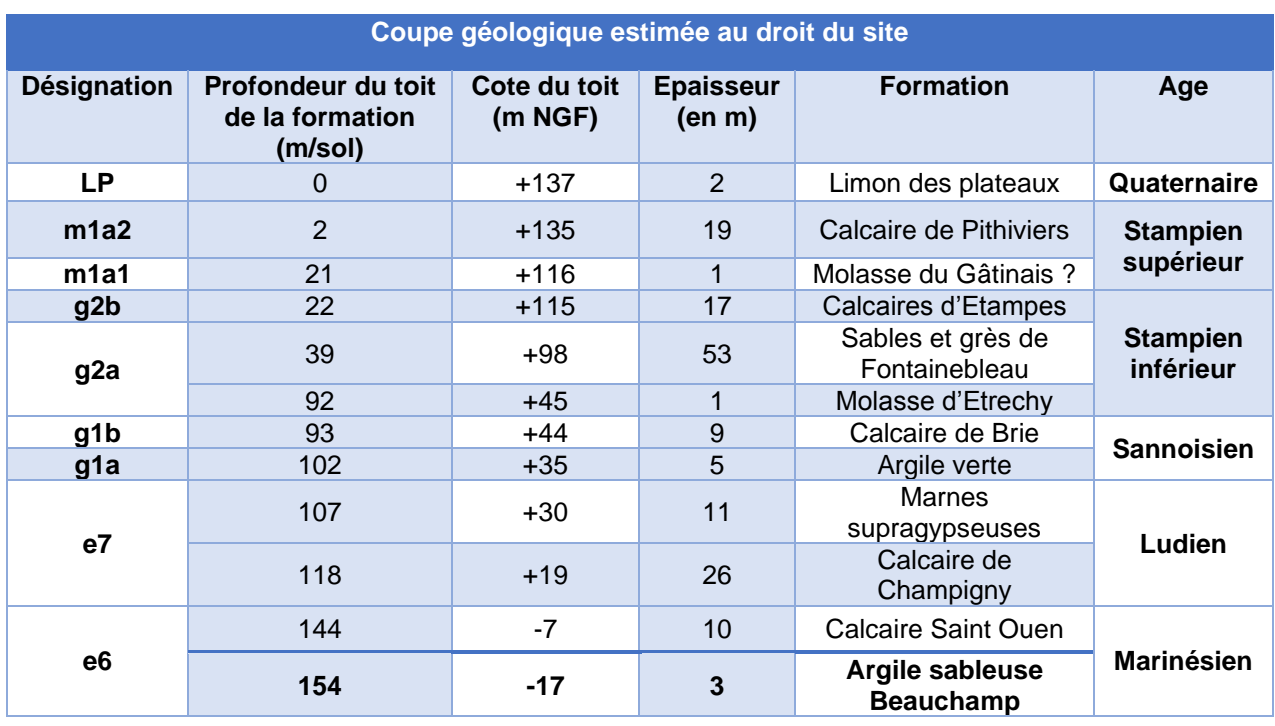

Compte tenu de la lithologie prévisionnelle observée, au droit du site, la perméabilité de chacun des horizons a été regardée.

Elle permet d'apprécier, en plus de la lithologie de l'horizon, l'intérêt d'exploiter la formation.

Le tableau ci-après présente les assises géologiques reconnues comme terrains perméables susceptibles de fournir de l'eau au droit du projet :

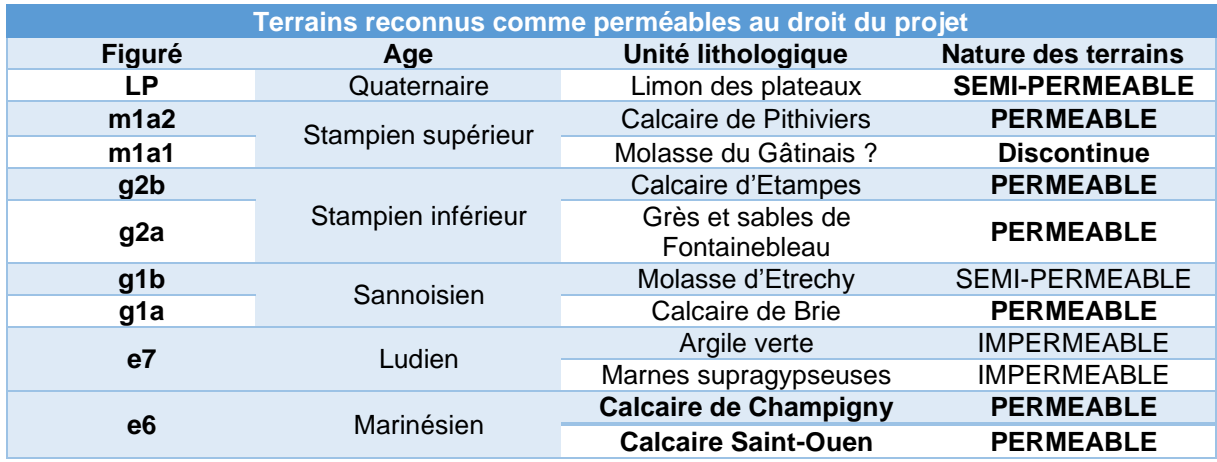

Au droit du projet il existe deux nappes aquifères séparées par l'écran imperméable des marnes vertes :

- Une première nappe groupant les réservoirs du Stampien et du Sannoisien ; c'est une nappe libre, limité mais exploité dans le secteur et qui ne présente un intérêt que dans les calcaires de Brie (la molasse d'Etrechy n'étant pas systématique). Son débit reste toutefois relativement faible sur le plateau et les captages qui l'intéressent captent environ 30 m<sup>3</sup>/h ;
- Une seconde nappe, captive, groupant les horizons du calcaire de Champigny et du Saint Ouen : Eocène supérieur.

Aussi, au droit du projet, c'est cette seconde nappe qui devra être sollicité afin d'avoir un potentiel aquifère intéressant **pour fournir les besoins nécessaires pour l'irrigation.** 

L'ensemble formé depuis la surface correspond à la masse d'eau FRGG92 Calcaire tertiaire libre de Beauce.

Elle fait partie d'une zone de répartition des eaux qui abaisse le débit pour le seuil d'autorisation à  $8 \text{ m}^3$ /h.

La nappe de l'Eocène supérieur soutenue par les sables argileux de Beauchamp, est contenue dans les calcaires de Champigny et le calcaire de Saint-Ouen.

- Mur : sable argileux de Beauchamp
- Réservoir aquifère : calcaires de Champigny et le calcaire de Saint-Ouen
- Nappe captive sous les argiles vertes

NB : les sables de Monceaux, qui apparaissent sous forme de marnes parfois sableuses peuvent conduire à la différenciation de deux aquifères : le Champigny sensu-stricto et le Saint-Ouen. Toutefois ce niveau n'est pas constant et les deux calcaires sont considérés comme un seul et même ensemble.

Au niveau du plateau, il existe deux cartes piézométriques pour l'Eocène supérieur :

- Carte des basses eaux de l'Eocène supérieur dans le nord de la Beauce, 1994 ;<br>- Carte des hautes eaux de l'Eocène supérieur en Beauce, 2002.
- Carte des hautes eaux de l'Eocène supérieur en Beauce, 2002.

Dans les deux cas, l'ensemble du système est drainé vers la Seine au nord-est. L'alimentation de la nappe se fait depuis sud-ouest.

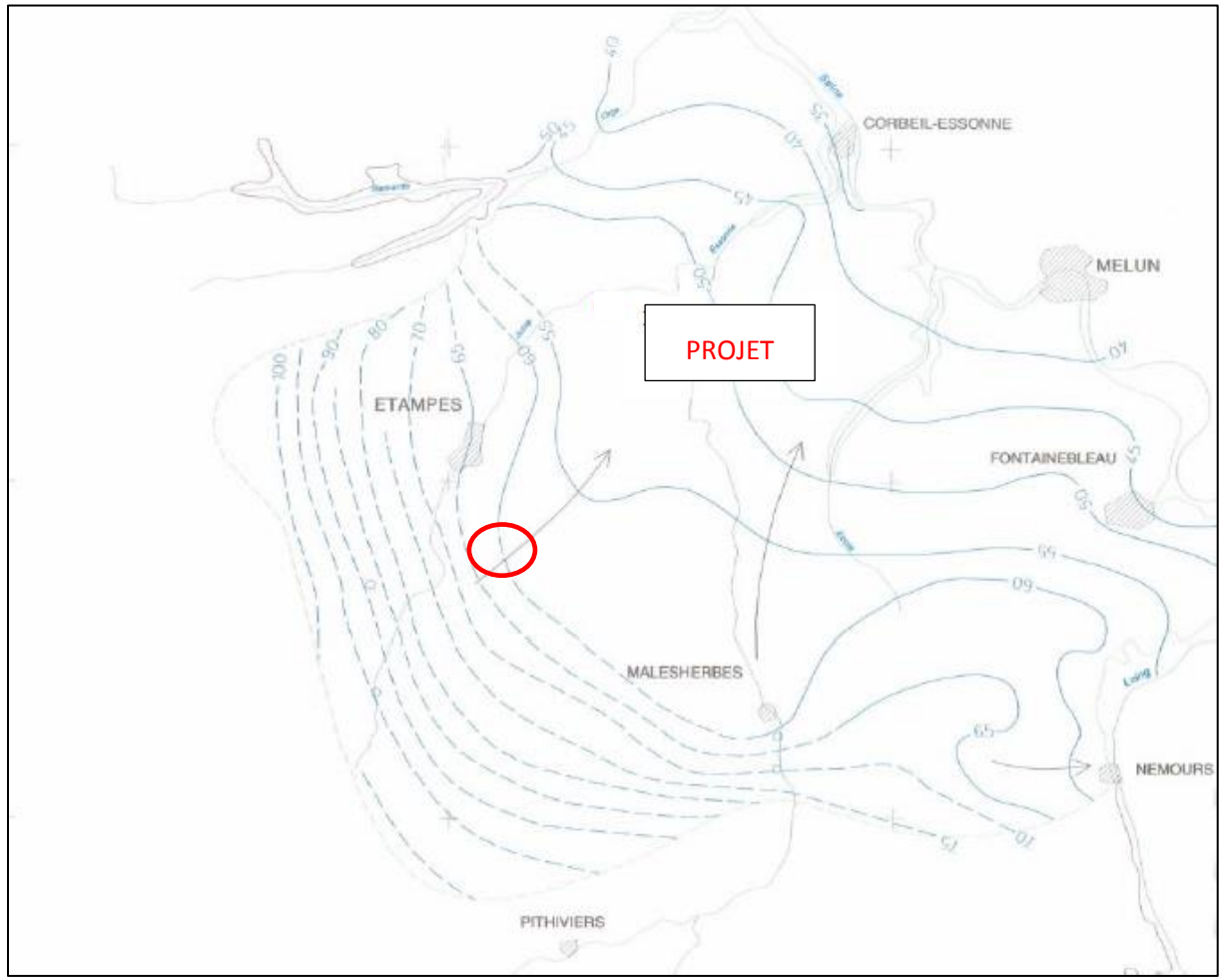

**Figure 1 : Carte piézométrique basses eaux 1994 de la nappe de l'Eocène supérieur**

Le niveau d'eau en basses eaux en 1994 indique un niveau de nappe vers +60 m NGF, ce qui correspond bien à une nappe sous pression.

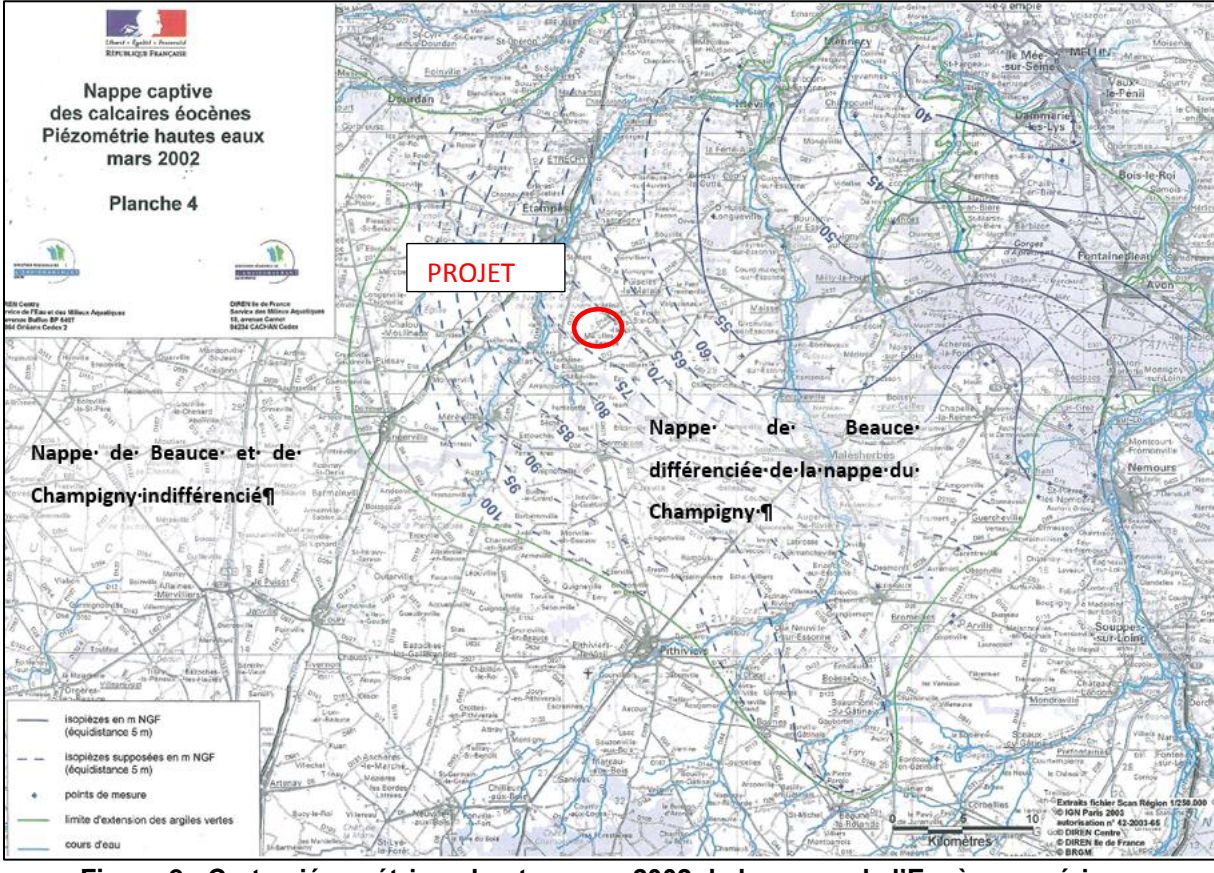

Les calcaires d'Etampes et Pithiviers sont dénoyés sur ce secteur.

**Figure 2 : Carte piézométrique hautes eaux 2002 de la nappe de l'Eocène supérieur**

En période de hautes eaux, le niveau d'eau est attendu vers +72 m NGF.

En dernier point, le suivi piézométrique d'un forage sur Auvers-Saint-Georges (BSS000TYWV) situé à 11 km au nord du projet, permet d'avoir l'évolution de la nappe de l'Eocène depuis 2012. A ce titre il apparait que le niveau de la nappe semble globalement stabilisé vers +53 m NGF en hautes eaux. Les périodes de basses eaux annuels font état d'une différence altimétrique de l'ordre de 3 m.

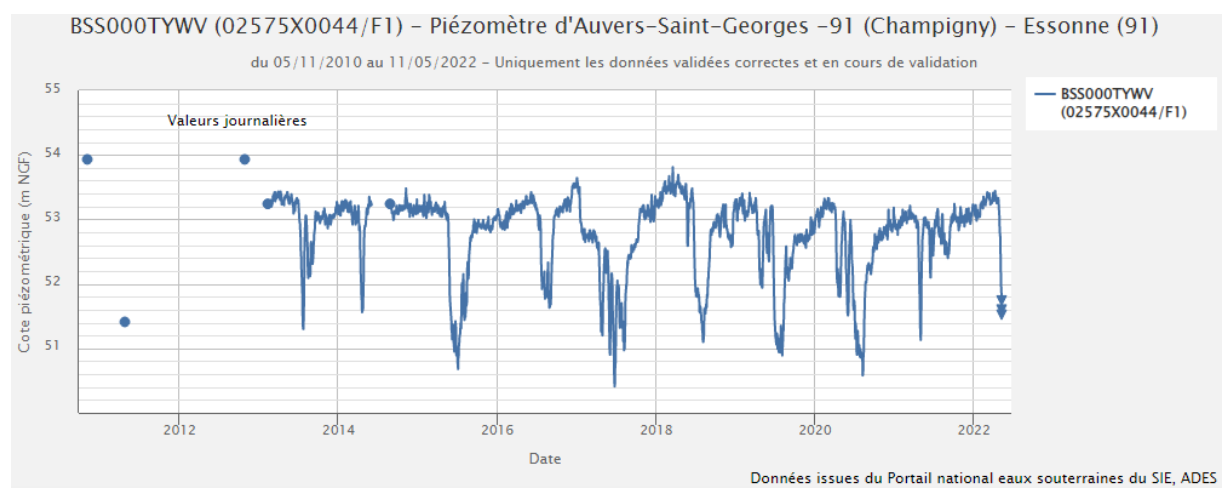

**Figure 3 : Chronique piézométrique de la nappe de l'Eocène supérieur de 2012 à 2022**

D'après les données bibliographiques, les calcaires de Champigny ont une transmissivité moyenne de l'ordre de 2,6.10<sup>-3</sup> m<sup>2</sup>/s pour un coefficient d'emmagasinement de l'ordre de 5% (Mégnien, 1976).

Sur le secteur au niveau des communes de Bois Herpin et La Forêt-Ste-Croix des transmissivités de 2,8.10<sup>-2</sup> m<sup>2</sup>/s sont observés. Ces données correspondent aux valeurs d'un aquifère calcaire pouvant être fissuré. Des débits de prélèvements jusqu'à 200 m<sup>3</sup>/h sont observés dans ces horizons.

D'un point de vue prélèvement, sur le plateau, au niveau de la commune de Marolles-en-Beauce il n'est référencé aucun forage en exploitation. Les communes jouxtantes font par contre état au cumul de 6 ouvrages pour un volume annuel en 2019 de 1 763 873 m<sup>3</sup>.

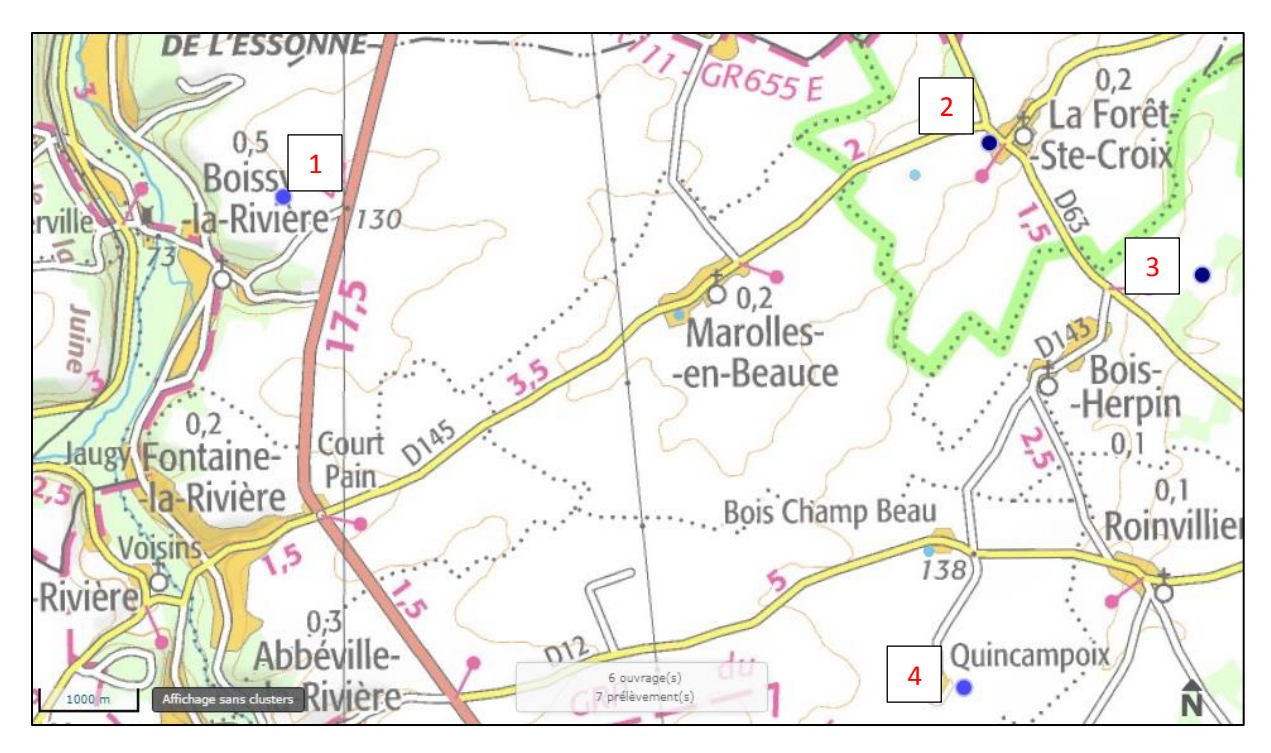

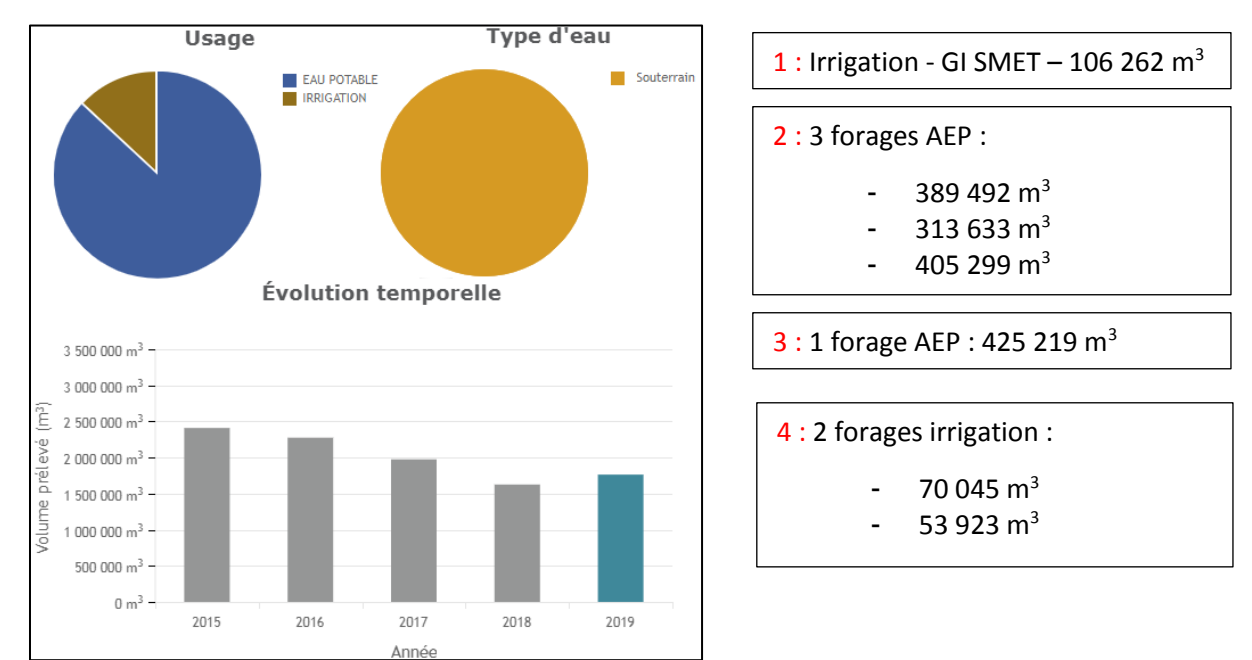

**Figure 4 : Inventaire des prélèvements sur le secteur proche de Marolles-en-Beauce (BNPE)**

Compte tenu de la profondeur de l'aquifère et en contexte de nappe sous pression sous les marnes vertes, il ne peut être défini en surface de zones préférentielles d'implantation.

Par conséquent l'implantation est principalement retenue en fonction de la proximité des parcelles à irriguer pour permettre de desservir un maximum de parcelle et de la proximité d'une alimentation électrique. Compte tenu des caractéristiques hydrodynamiques au droit du projet dans la nappe du Soissonnais avec :

- Transmissivité de 2,6.10<sup>-3</sup> m<sup>2</sup>/s
- Coefficient d'emmagasinement : 5%

Il peut être approché le cône de rabattement en fonction de l'exploitation

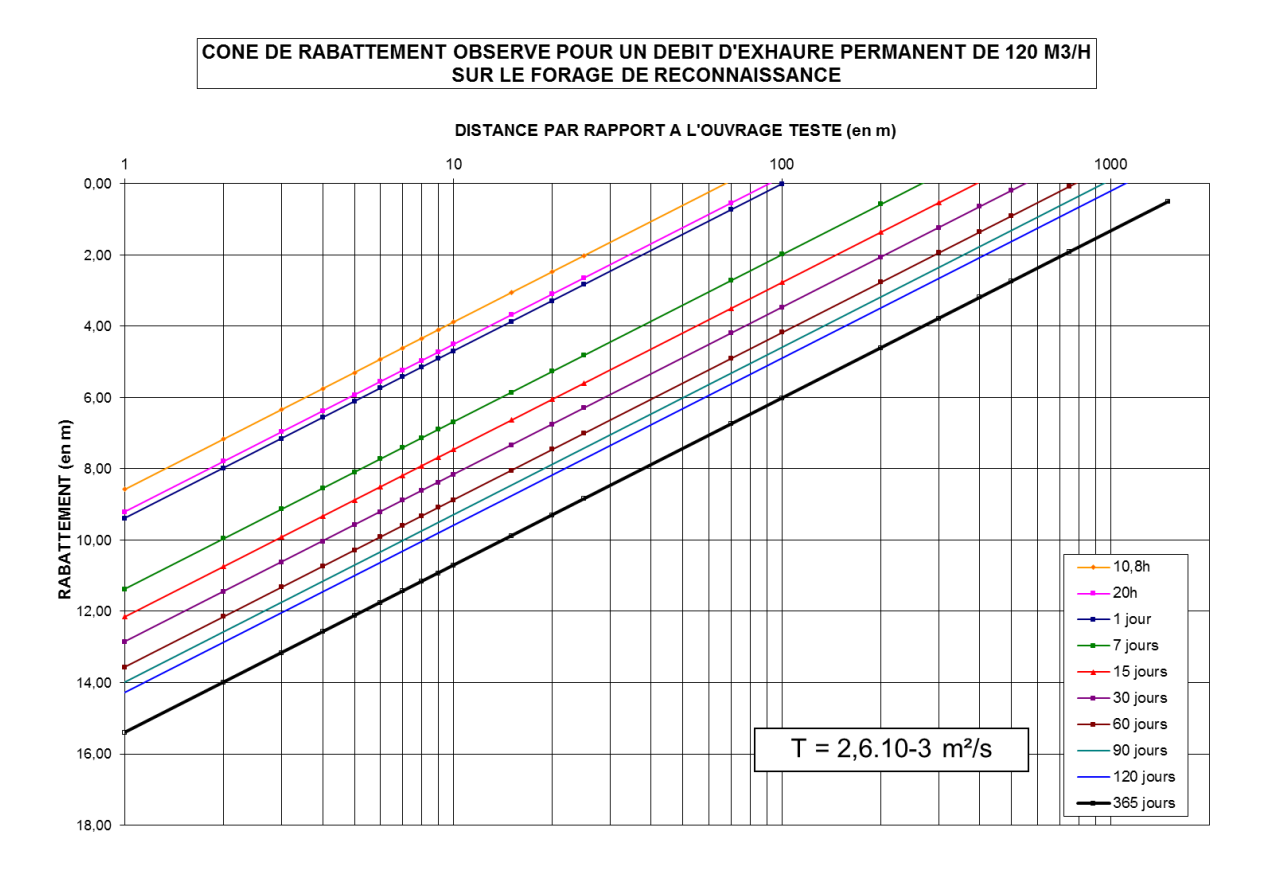

Le rayon d'action est nul à 70 m au-deçà de 10h d'exploitation. Il n'y a aucun forage existant dans la zone d'appel.

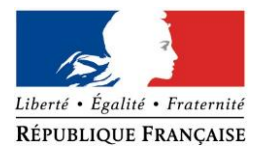

## PRÉFET DE LA RÉGION ILE-DE-FRANCE

Direction Régionale et Interdépartementale de l'Environnement et de l'Energie d'Ile-de-France

# **FORMULAIRE D'EVALUATION PRELIMINAIRE DES INCIDENCES NATURA 2000**

*à l'attention des porteurs de projets*

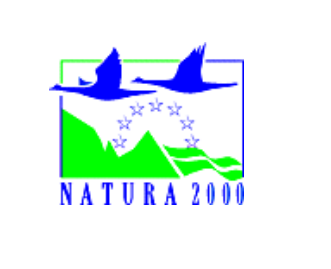

(Art R414-23 – I à III du code de l'environnement)

# *Par qui ?*

*Ce formulaire est à remplir par le porteur du projet, dès la conception de son projet, en fonction des informations dont il dispose (cf. annexe 1 : « où trouver l'information sur Natura 2000 ? ») et avec l'aide de l'opérateur ou de la structure animatrice du (ou des) site(s) Natura 2000.* 

*Il est possible de mettre des points d'interrogation lorsque le renseignement demandé par le formulaire n'est pas connu.*

*Il est à remettre avec votre demande de déclaration ou d'autorisation administrative du projet au service instructeur habituellement compétent.* 

*Ce formulaire fait office d'évaluation des incidences Natura 2000 lorsqu'il permet de conclure à l'absence d'incidence.*

# *Pourquoi ?*

*Ce formulaire permet de répondre à la question préalable suivante : mon projet est-il susceptible d'avoir une incidence sur les objectifs de conservation d'un site Natura 2000 ?*

*Il peut être utilisé dans deux cas :*

- *en tant qu'évaluation des incidences simplifiée : lorsque le formulaire permet de conclure à l'absence d'incidence suite à une analyse succincte du projet et des enjeux, ce formulaire et les documents demandés tiennent lieu d'évaluation des incidences Natura 2000 pour le projet.*

*Ceci peut être le cas des petits porteurs de projets qui pressentent que leur projet n'aura pas d'incidence sur un site Natura 2000*

- *en tant qu'évaluation préliminaire (aide à la réflexion) : ce formulaire permet d'évaluer rapidement si le projet est ou non susceptible de détruire, de dégrader ou de perturber l'existence des espèces et des milieux naturels protégés au titre de Natura 2000.* 

#### *Si l'incidence du projet ne peut être exclue, alors une évaluation des incidences plus complète doit être réalisée.*

#### *Pour qui ?*

*Ce formulaire permet au service administratif instruisant le projet de fournir l'autorisation requise ou, dans le cas contraire, de demander de plus amples précisions sur certains points particuliers.*

*NB : A la réception du dossier contenant l'évaluation des incidences, le Préfet peut s'opposer* au *projet dans un délai de 2 mois ou suspendre ce délai par une demande de complément de dossier. A* 

*défaut de la fourniture, dans un délai identique, du complément demandé, une décision d'opposition tacite intervient.*

### **Coordonnées du porteur de projet :**

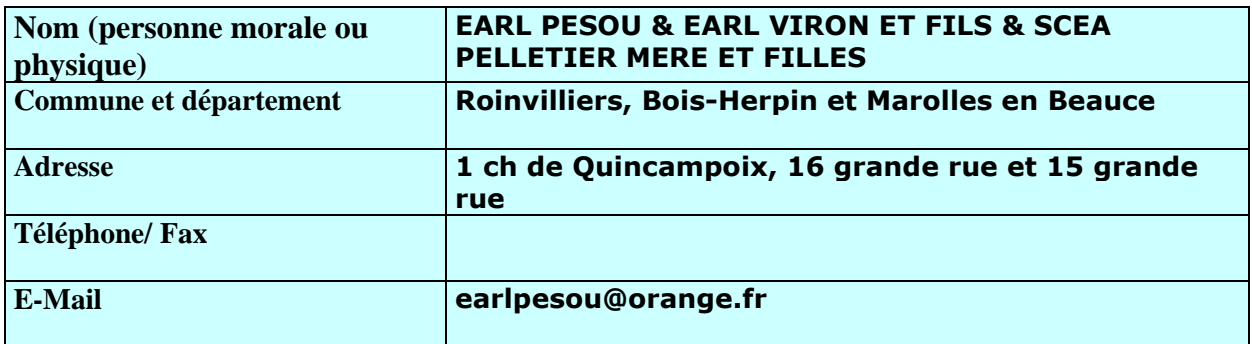

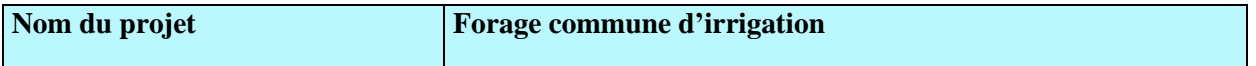

# **PREAMBULE**

**Mon projet doit-il faire l'objet d'une évaluation d'incidences sur un ou plusieurs site(s) Natura 2000 ?**

Avant de démarrer un projet ou un programme de travaux, d'ouvrages, de manifestations ou d'aménagements, le maître d'ouvrage (ou le pétitionnaire) doit se poser la question de savoir si **le projet est susceptible d'avoir un effet significatif sur les espèces et les habitats naturels d'intérêts communautaires présents dans un ou plusieurs sites Natura 2000 au regard des objectifs de conservation.** 

**Il est donc fortement recommandé de prendre l'attache le plus tôt possible des opérateurs ou animateurs des sites concernés.**

Les articles L. 414-1 à L. 414-5 et R..414-19 à R.414-29 sont dédiés à la démarche d'évaluation des incidences. Trois listes répertorient les programmes, projets et activités soumis au régime d'évaluation des incidences :

- une liste nationale dont la majorité des 29 items s'appliquent sur tout le territoire métropolitain ;

- deux listes locales, fixées par arrêté préfectoral et spécifiques à chaque département. Vous trouvez une synthèse de ces listes en annexe du présent formulaire.

❑ Mon projet ne relève d'aucune de ces listes, l'évaluation est terminée. Aucun document n'est à fournir.

❑ Mon projet relève d'une de ces listes, vous devez continuer l'évaluation :

- **E** Liste nationale (R. 414-19 du code de l'environnement) : item n° 4…...............
- ❑ Liste locale 1 Arrêté Préfectoral du........................ ……item n° ……………
- ❑ Liste locale 2 Arrêté Préfectoral du …................………item n° …................

# **ETAPE 1 Mon projet et NATURA 2000**

# **1- Description du projet, de la manifestation ou de l'intervention**

Joindre si nécessaire une description détaillée du projet, manifestation ou intervention sur papier libre en complément à ce formulaire.

### **a. Nature du projet, de la manifestation sportive/culturelle ou de l'intervention**

Préciser le type d'aménagement envisagé (exemples : canalisation d'eau, création d'un pont, manifestation sportive ou culturelle (à préciser : piétons, VTT...), mise en place de grillages, curage d'un fossé, drainage, création de digue, abattage d'arbres, création d'un sentier, … etc) : Création d'un forage en vue d'irriguer des parcelles agricoles

## **b. Localisation et cartographie**

Joindre **une carte de localisation précise du projet**, de la manifestation (sportive ou culturelle) ou de l'intervention (emprises temporaires, chantier, accès et définitives), sur un support **carte IGN au 1/25000<sup>e</sup> (comportant un titre explicite, une légende, une échelle et une orientation) et un plan descriptif du projet** (plan de masse, plan cadastral, etc.), dont l'échelle doit être exploitable lors de l'instruction<sup>1</sup>

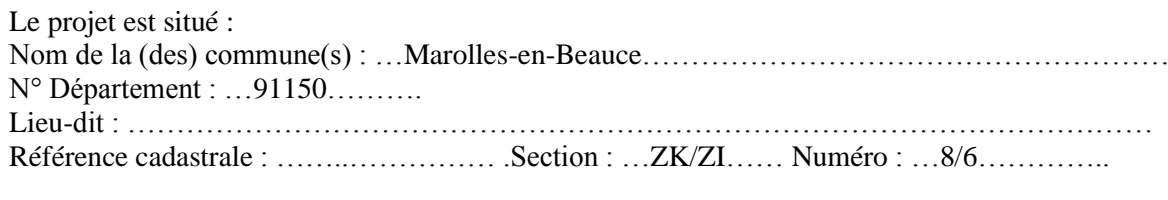

#### En site(s) Natura 2000 ?

- $\Box$  Site Natura 2000 « FR  $\ldots$   $\ldots$   $\ldots$   $\ldots$   $\ldots$   $\ldots$   $\ldots$   $\ldots$   $\ldots$   $\ldots$   $\ldots$   $\ldots$   $\ldots$   $\ldots$   $\ldots$   $\ldots$
- Site Natura 2000 (autre département,…) ::……………………………………………………….

# Hors site(s) Natura 2000 ? A quelle distance ?

A 3 (km) du site n° de site(s) : « FR1100800 Pelouses calcaires de la haute vallée de la Juine A 5 (km) du site n° de site(s) : « FR1100802 Pelouses calcaires du gâtinais………………….

### **c. Étendue du projet, de la manifestation (sportive ou culturelle) ou de l'intervention**

**1**-Emprises au sol de l'implantation ou de la manifestation (si connue) : …150… (m²) ou classe de surface approximative (cocher la case correspondante) :

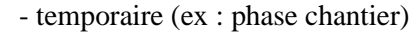

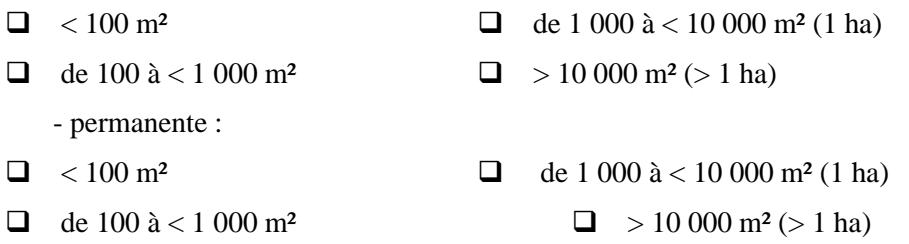

<sup>1</sup> *Si ces pièces sont déjà présentes dans le dossier de déclaration ou d'autorisation, elles n'ont pas à être jointes à cette évaluation des incidences.*

-Surface totale :

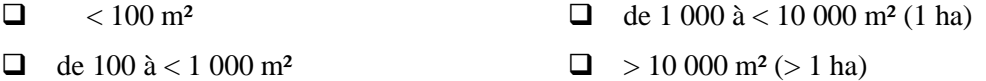

- **2**  Longueur (si linéaire impacté) : ………………………………………………………….... (m.)
- **3**  Emprises en phase chantier : ……150…………………………………………………… (m.)
- **4**  Nombre de participants (le cas échéant) :......... Nombre de spectateurs (le cas échéant) : ….....

**5** - Aménagement(s) connexe(s) :

Préciser si le projet, la manifestation ou l'intervention génèrera des aménagements connexes (exemple : voiries et réseaux divers, parking, zone de stockage, balisage de manifestations, etc.).

Si oui, décrire succinctement ces aménagements : Stockage de la foreuse sur bâche, stockage fuel dans cuve de rétention

Pour les manifestations, interventions : infrastructures permanentes ou temporaires nécessaires, logistique, nombre de personnes attendues :

**d. Durée prévisible et période envisagée des travaux, de l'installation de l'aménagement ou** 

# **de la manifestation (sportive ou culturelle) ou de l'intervention :**

**1** - Projet, aménagement, manifestation :

#### ❑ diurne ❑ nocturne

**2** - Durée précise (des travaux, de la manifestation ou de l'intervention) si connue : …..................................................................................................................... (jours, mois)

Ou durée approximative en cochant la case correspondante :

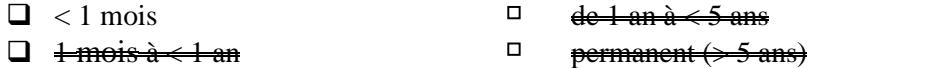

**3** - Période ou date précise si connue (de mois à mois) : …………………………………......................

Ou période approximative en cochant la(les) case(s) correspondante(s) :

- ❑ Printemps ❑ Automne  $\Box$
- ❑ Hiver

**4** - Fréquence :

- ❑ unique
- $\theta$  chaque mois
- $\Theta$  chaque année

❑ autre (préciser) :

#### **-e. Entretien / fonctionnement / rejet**

Préciser si le projet ou la manifestation (sportive ou culturelle) générera des interventions ou rejets sur le milieu durant sa phase de préparation et/ou d'exploitation (exemple : traitement chimique, débroussaillage mécanique, curage, rejet d'eau pluviale, pistes, zones de chantier, raccordement réseaux...).

Si oui, les décrire succinctement (fréquence, ampleur, etc.) : Développement de l'ouvrage avec traitement chimique qui sera neutralisé avant rejet au milieu naturel

#### **-f. Budget (uniquement pour les manifestations sportives ou culturelles)**

Préciser le coût prévisionnel global du projet. Coût global du projet : …………………………………………………………………. (en TTC) ou coût approximatif (cocher la case correspondante) :

 $\theta = 50006$ 

 $\bigoplus$  de 5 000 à < 20 000€

 $\theta$  de 20.000 à < 100.000 €

 $\Box$  > à 100 000 €

#### **2 - Définition et cartographie de la zone d'influence du projet**

**La zone d'influence correspond à l'espace dans lequel les effets du projet, directs et indirects, sont potentiellement perceptibles ou présents (rejets dans le milieu aquatique, émissions de poussières, perturbations sonores, …).**

La zone d'influence est plus grande que la zone d'implantation. Pour aider à définir cette zone, il convient de se poser les questions suivantes :

 $\checkmark$  Cocher les cases concernées et délimiter cette zone d'influence sur la carte au 1/25 000ème ou au 1/50 000ème.

- ❑ Rejets dans le milieu aquatique
- ❑ Prélèvements d'eau
- ❑ Prélèvements d'autres ressources naturelles (à préciser : granulats, terres végétales...)
- ❑ Pistes de chantier, circulation
- ❑ Rupture de corridors écologiques (rupture de continuité écologique pour les espèces)
- ❑ Poussières, vibrations
- ❑ Déchets consécutifs à une manifestation sportive ou culturelle (ex : signalétique, déchets plastique...)
- ❑ Piétinements
- ❑ Bruits
- ❑ Autres incidences …………………………………………………………………………

Au regard de ces questions, expliquer la zone d'influence que vous avez déterminée :

**Conclusions ETAPE 1**

Cette zone d'influence se superpose-t-elle en tout ou partie avec un périmètre d'un site NATURA 2000.

X❑ Non. Vous pouvez passer à la partie « Conclusions générales»

# **ETAPE 2**

# **Incidence(s) potentielle(s) de mon projet**

# **1- Etat des lieux de la zone d'influence**

**Cet état des lieux écologique de la zone d'influence** permettra de déterminer les incidences que peut avoir le projet ou la manifestation (sportive ou culturelle) sur cette zone.

### **2-1-1- Usages / occupation du sol :**

Cocher les cases correspondantes pour indiquer succinctement quels sont les usages actuels et historiques de la zone d'influence.

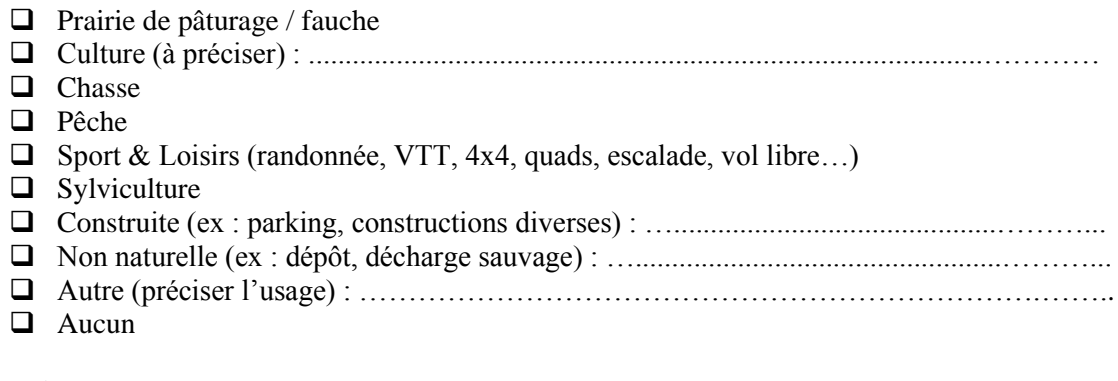

Commentaires :

# **2-1-2 - Habitats naturels, habitats d'espèces et espèces d'intérêt communautaire présents sur la zone d'influence :**

Renseigner les tableaux ci-après, en fonction de vos connaissances (Cf. quelques définitions en annexe 3) et des documents à votre disposition (Documents d'objectifs, cartographie des habitats et des espèces...), et **joindre une cartographie de localisation approximative des milieux et espèces**.

Pour remplir au mieux le tableau ci-après, il vous est fortement recommandé **de prendre l'attache des opérateurs ou animateurs des sites concernés en lien avec les éléments portés au DOCOB si celui-ci est suffisamment précis et récent, ou sinon le Formulaire Standard de Données (FSD).**

**Directive Habitats Faune Flore (DHFF) - TABLEAU HABITATS NATURA 2000** *(en lien avec les habitats inscrits à l'annexe 1 de la DHFF, Cf colonne 2***) - informations disponibles dans le DOCOB :**

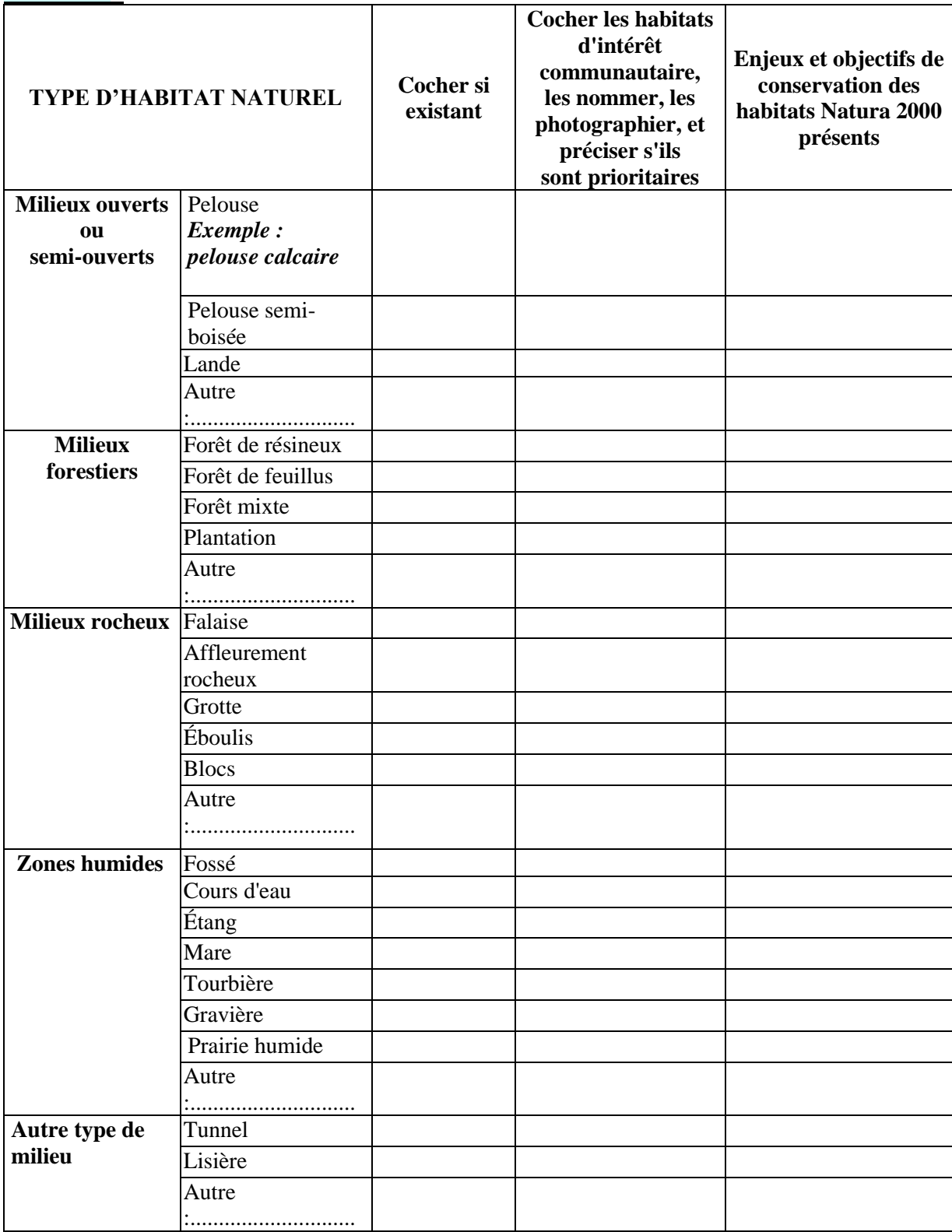

#### **Directive Habitats Faune Flore (DHFF) - TABLEAU ESPECES NATURA 2000** *(uniquement espèces animales et végétales inscrites à l'annexe 2 de la DHFF***) - informations disponibles dans le DOCOB :**

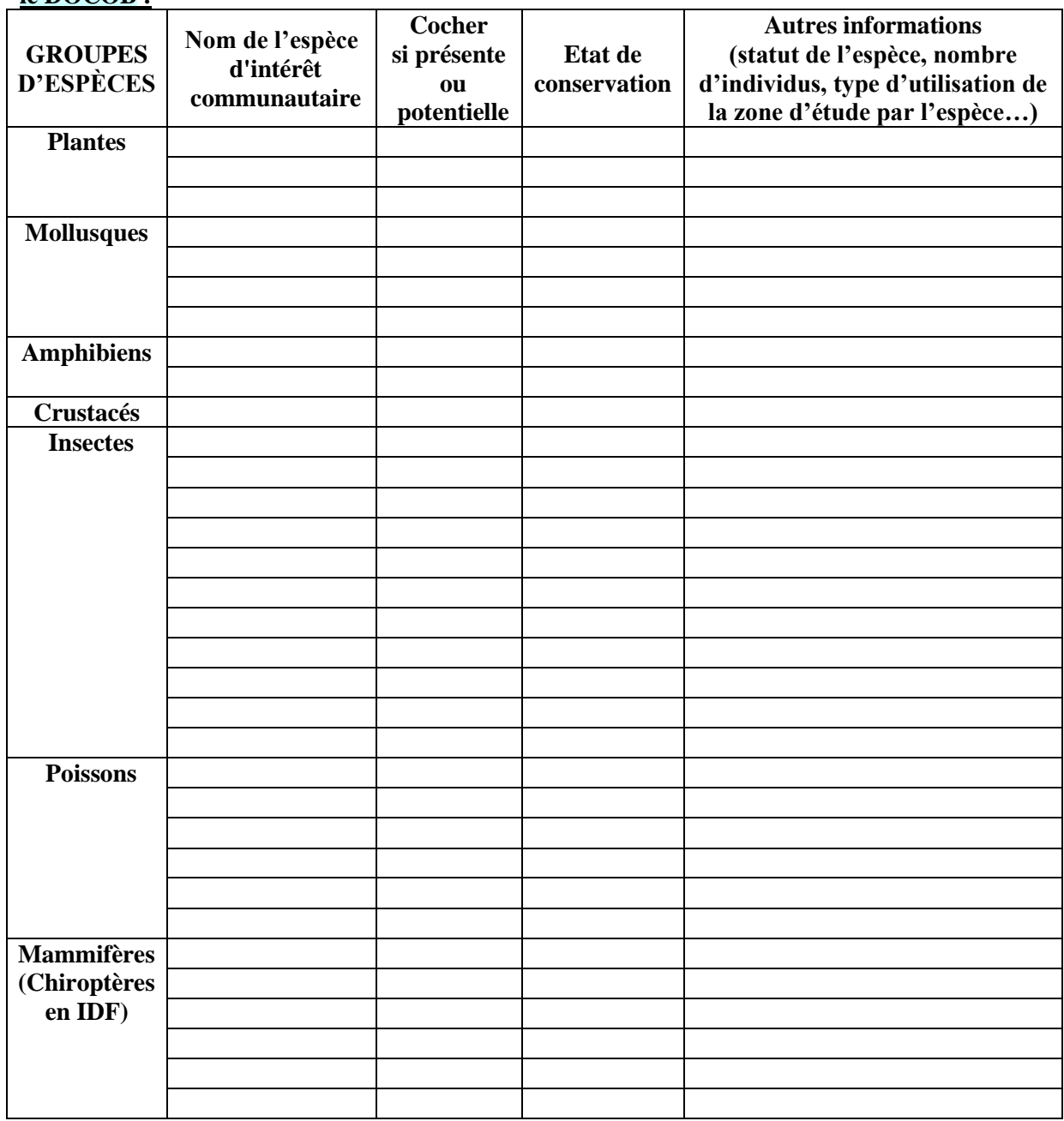

#### **Directive Oiseaux (DO) - TABLEAU ESPECES NATURA 2000** *(uniquement espèces inscrites à l'annexe 1 de DO + espèces migratrices régulières***) - informations disponibles dans le DOCOB :**

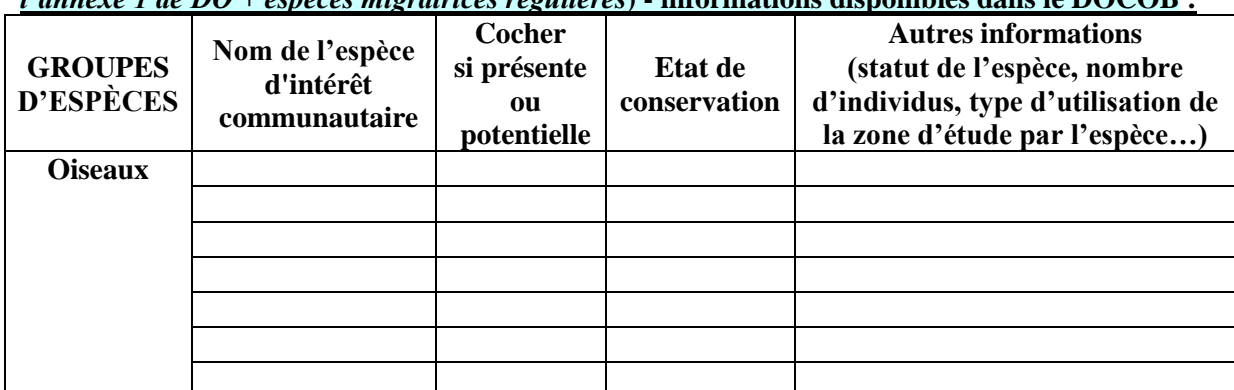

Afin de faciliter l'instruction du dossier, il est recommandé de fournir quelques photos du site (sous format numérique de préférence). Préciser ici la légende de ces photos et reporter leur numéro sur la carte de localisation.

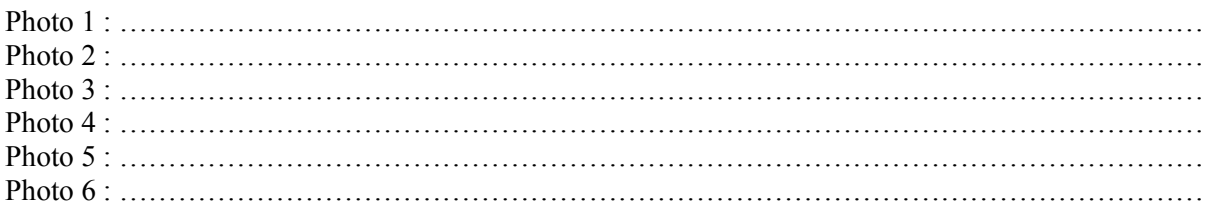

# **2- Incidences potentielles du projet**

Analyser les incidences directes et/ou indirectes, temporaires et/ou permanentes du projet sur les habitats et espèces et sur l'intégrité du site Natura 2000

On pourra se référer au tableau des principaux risques d'incidences en fonction des caractéristiques du projet ou de l'activité.

## **2-2-1 -Incidences potentielles sur les habitats naturels et les habitats d'espèces identifiés dans le 2-1-2**

*Exemple : cas d'une manifestation sportive*

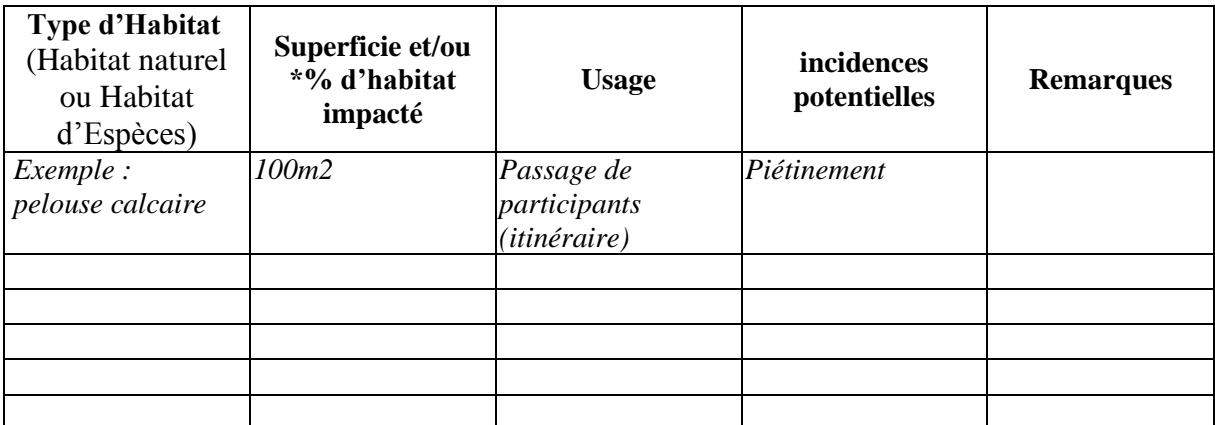

*\* il s'agit du pourcentage d'habitat détruit par rapport à la superficie totale de l'habitat à l'échelle du site. Cette estimation n'est pas toujours possible à déterminer selon le DOCOB.*

#### **2-2-2 -Incidences potentielles sur les espèces animales et végétales (fonctions vitales : reproduction, repos, alimentation) identifiées dans le 2-1-2**

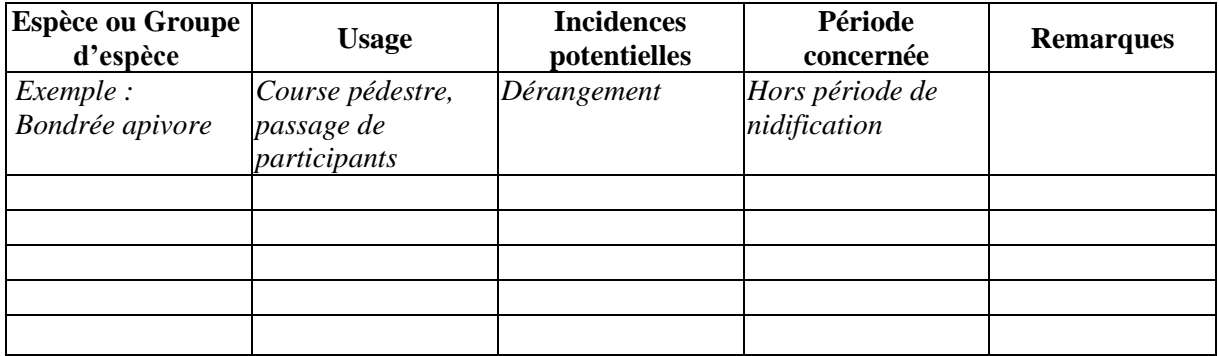

Destruction ou détérioration/dégradation d'habitat naturel ou d'habitat d'espèce (type d'habitat et surface) :

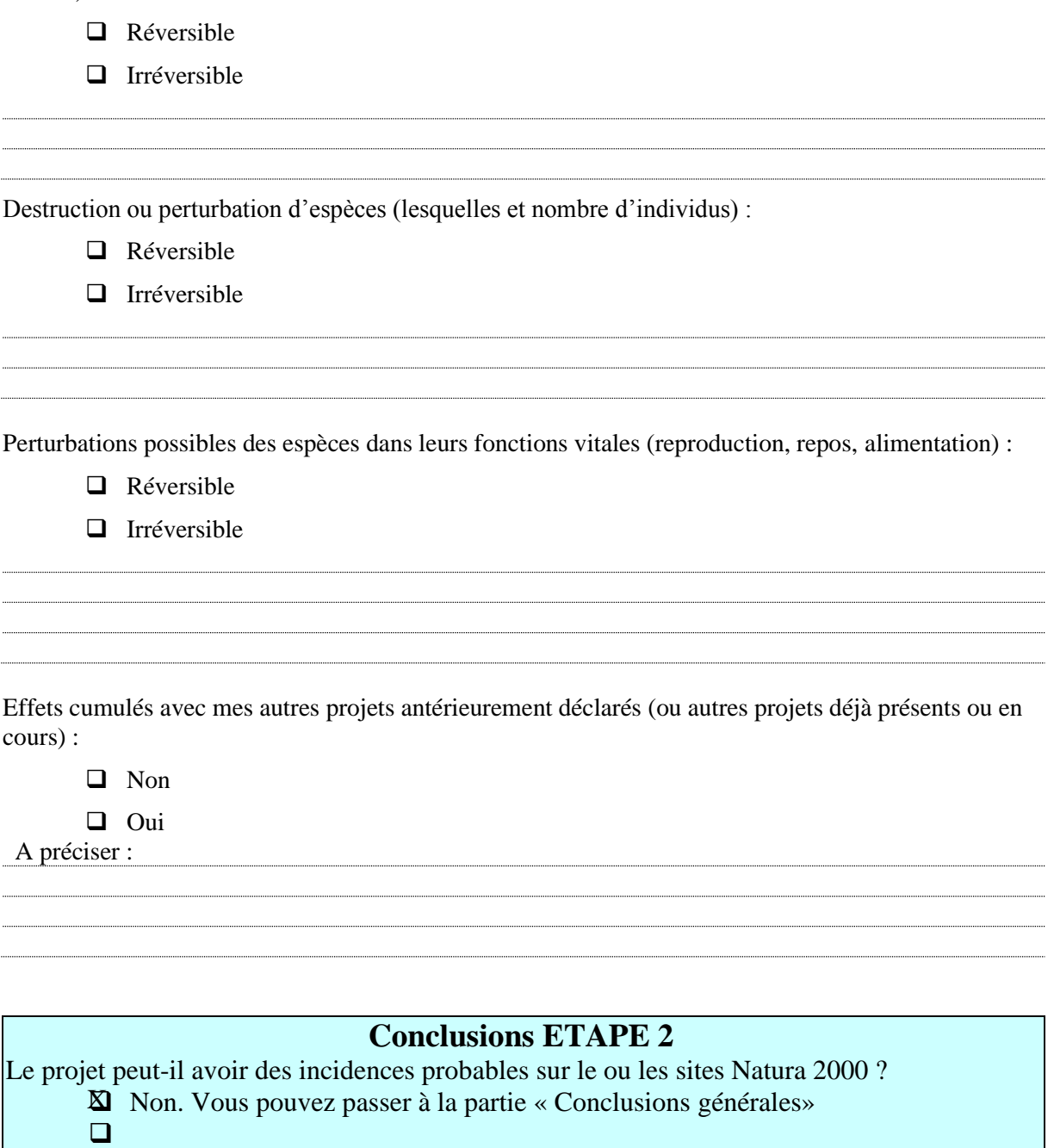

# **ETAPE 3**

# **Mesures prises pour supprimer ou réduire les incidences potentielles identifiées (dégradation, perturbation …)**

Si le projet présente des incidences significatives potentielles, il appartient au porteur du projet de proposer les **mesures concrètes pour éviter ou réduire les effets** (ex : déplacement du projet d'activité, réduction de son envergure, utilisation de mesures alternatives, maintien ou reconstitution d'un corridor écologique, démarrage du chantier en dehors des périodes de reproduction et d'élevage des jeunes, réorganisation et adaptation du calendrier de la manifestation, ...)

## Ces mesures doivent être **étudiées dès la phase de conception du projet**.

Des mesures d'accompagnement ou de suivi, sont également possibles, mais sont distinctes des mesures de suppression et de réduction.

Exposé argumenté des mesures (justification, pertinence et faisabilité des mesures) :

# **Conclusions générales**

Il est de la responsabilité du porteur de projet de conclure sur l'absence ou non d'incidences significatives de son projet.

A titre d'information, le projet est susceptible d'avoir une incidence lorsque :

- Une surface d'habitat d'intérêt communautaire ou un habitat d'espèce serait détruit ou dégradé à l'échelle du site Natura 2000

- Une espèce d'intérêt communautaire serait détruite ou perturbée dans la réalisation de son cycle vital

**Le projet est-il susceptible d'avoir des incidences significatives, pendant ou après sa réalisation, sur l'état de conservation des habitats naturels et des espèces ?**

❑ Non : ce formulaire, accompagné de ses pièces, est joint à la demande d'autorisation ou à la Xdéclaration, et remis au service instructeur

Préciser les raisons pour lesquelles le projet n'est pas susceptible d'avoir des incidences sur les objectifs de conservation du ou des sites Natura 2000 concernés (conclusion argumentée) : Le projet est éloigné de plus de 3 et 5 km et temporaire (3 semaines de travaux)

❑ Oui : l'évaluation d'incidences doit se poursuivre **(voir le canevas du dossier d'incidences).** Un dossier plus poussé doit être réalisé par le maître d'ouvrage. Ce dossier sera joint à la demande d'autorisation ou à la déclaration, et remis au service instructeur.

A (lieu) : Marolles en Beauce Signature :

Le (date) : 13 octobre

diaves

**Le projet sera autorisé s'il n'a pas d'impacts, si ses impacts ne sont pas jugés significatifs, ou encore lorsque les mesures prises permettent de les supprimer ou de les réduire à un niveau acceptable**.

Pour toute information, s'adresser au référent Natura 2000, au service environnement de la DDT du département considéré.

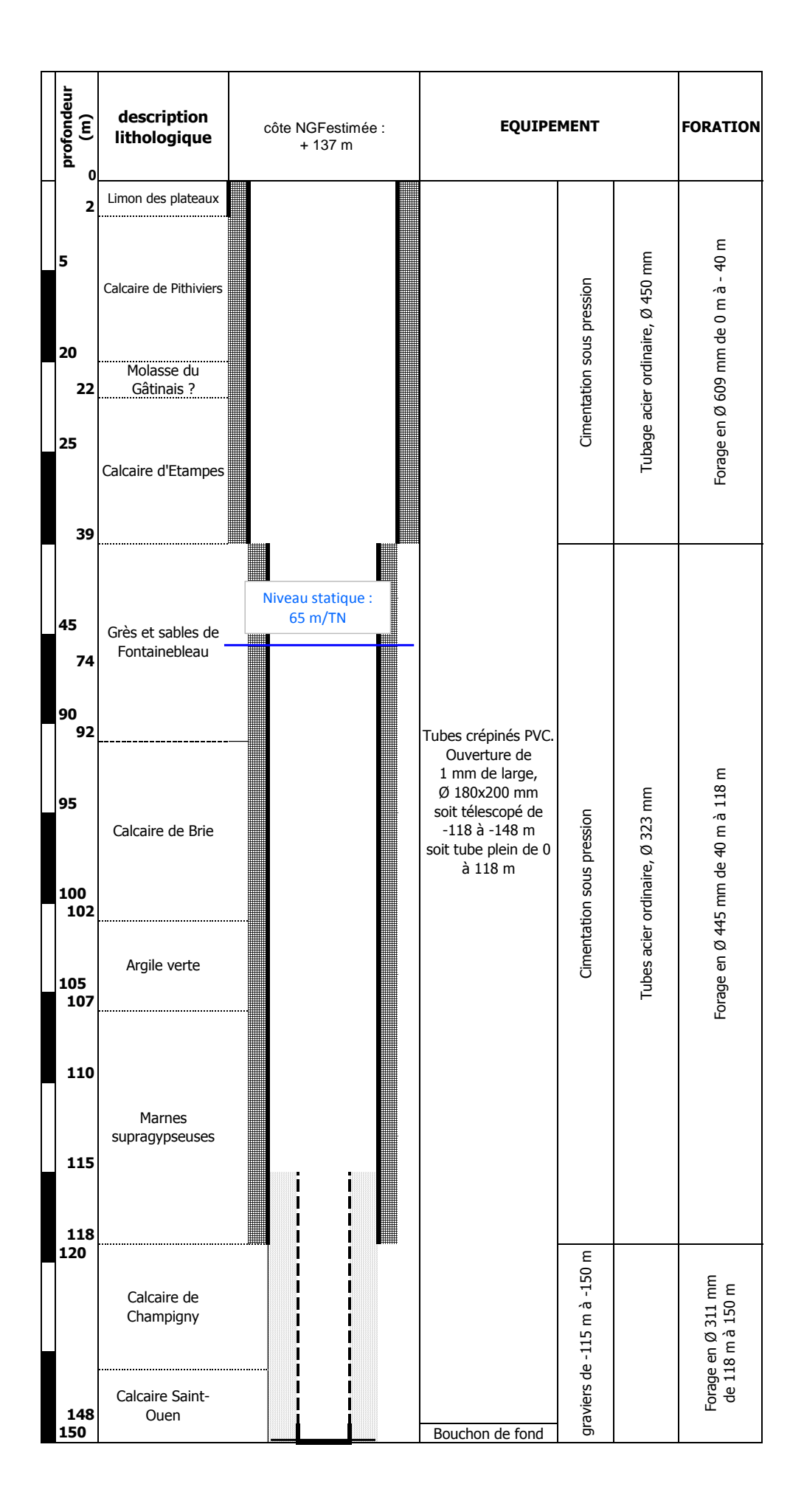